#### <u>บรรณานุกรม</u>

# ภาษาไทย

- เดือน สินธุพันธ์ประทุม และ สำนวน หิรัญวงษ์. CU WRITER <u>ศึกษาด้วยตนเอง.</u> พิมพ์ครั้งที่ 2. กรุงเทพ มหานคร: โรงพิมพ์จุฬาลงกรณ์มหาวิทยาลัย, 2536.
- สมบรูณ์ ตั้งใจขจร. CICS/VS . กรุงเทพ มหานคร: โครงการศึกษาต่อเนื่อง ฝ่ายวิชาการ จุฬาลงกรณ์ มหาวิทยาลัย.
- ไพศาล สงวนหมู่, น.ต.ดร., และ ยืน ภู่วรวรรณ, รศ. การสื่อสารข้อมล และ ไมโครคอมพิวเตอร์ เนตทอร์ค. กรุงเทพ มหานคร: หจก. เอช-เอนการพิมพ์, 2532.

# ภาษาอังกฤษ

- Andrew ร. Tanenbaum. Computer Network. 2nd ed. New Jersey: Prentice-Hall International Ediition.
- IBM. IBM Virtual Storage Extended System Package Hardware and System Support Extensions. Version 2 Release 1. From SC33-6184-04, Bangkok: IBM Co., Ltd. (Thailand), 1987.
- IBM. Networking VSE/System Package. Version 2 Release 1. From SC33-6180-1, Bangkok: IBM Co., Ltd. (Thailand), 1985.
- IBM. Planning VSE/System Package. Version 2 Release 1. From SC33-6177-1, Bangkok: IBM Co., Ltd. (Thailand), 1985.
- IBM. IBM PC 3270 Emulation Program. Version 3.00: System Planner's and User's Reference. Bangkok: IBM Co., Ltd. (Thailand).
- IBM. Virtual Storage Extended System Package Using IBM 3270 Display Station and Personal Computer. Version 3 Release 1. From SC33-6308-00, Bangkok: IBM Co., Ltd. (Thailand), 1987.
- IBM. Customer Information Control System CICS,DOS/VS. Version 1 Release 7 Resource Definition (MACRO), From SC33-0149-3, Bangkok: IBM Co., Ltd. (Thailand), 1987.
- IBM. Customer Information Control System CICS/DOS/Vร. Version 1 Release 7 CICS Supplied Transactions, From SC33-0080-4, Bangkok: IBM Co., Ltd. (Thailand), 1987.
- IBM. VSE/Enterprise System Architecture Using IBM Workstations. Version 1 Release 1. From SC33-6509-00, Bangkok: IBM Co., Ltd. (Thailand), 1990.
- IBM. VSE/Enterprise System Architecture Planning. Version 1 Release 1. From SC33-6503-00, Bangkok: IBM Co., Ltd. (Thailand), 1990.
- Frank J. Derfler, Jr. PC Magazine Guide to Connectivity. 2 nd. ed. California: Ziff-Davis Press Emeryville, 1992.
- Jame Martin, and Joe Leben. Data Communication Technology. New Jersey: Prentice-Hall International Editions, 1988
- Jay Ranade, and Hirday Ranade. VSAM Concept. Programming, and Design. New York: Macmillan Publishing Company, 1986.
- Joseph LeBert. CICS for microcomputers. Singapore: McGraw-Hall International Edition., 1989.
- Uyless Black. Computer networks protocols, standards, and interfaces. New Jersey: Prentice-Hall International Editions, 1987.

ภาคผนวก

÷.

ù.

# โปรแกรม และ ตาราง ที่ใช้บนพีซี และ เมนเฟรม

 $\tilde{\mathcal{F}}$ 

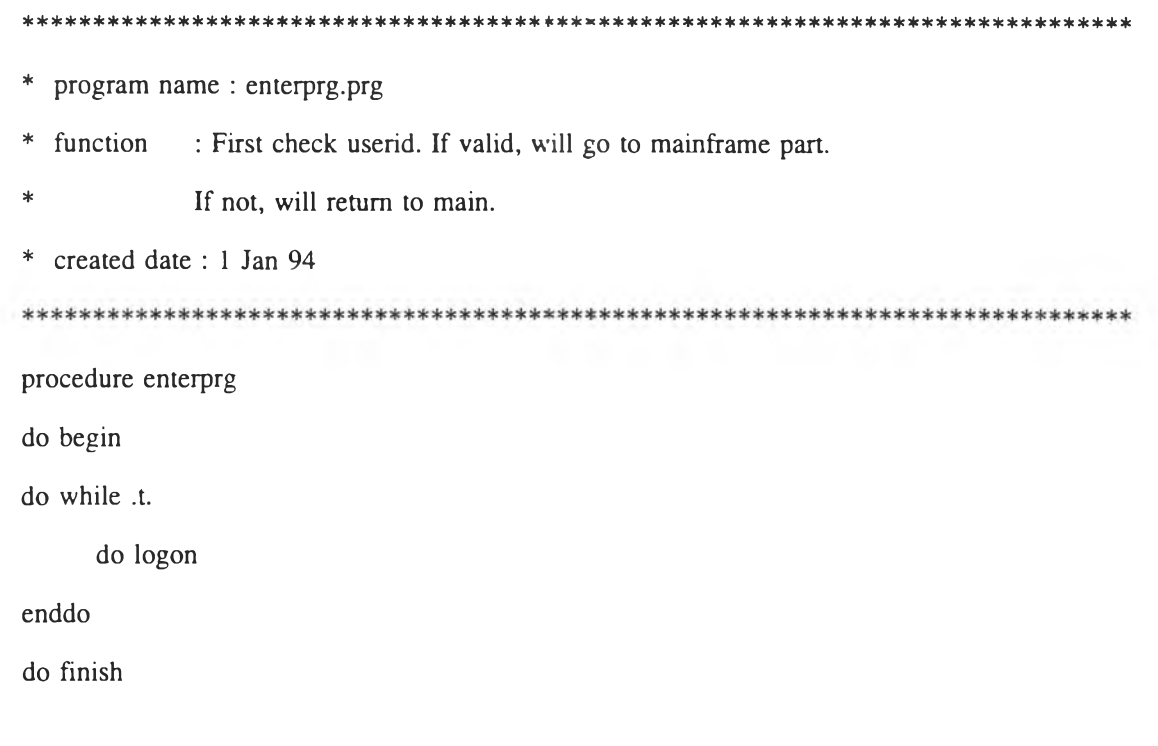

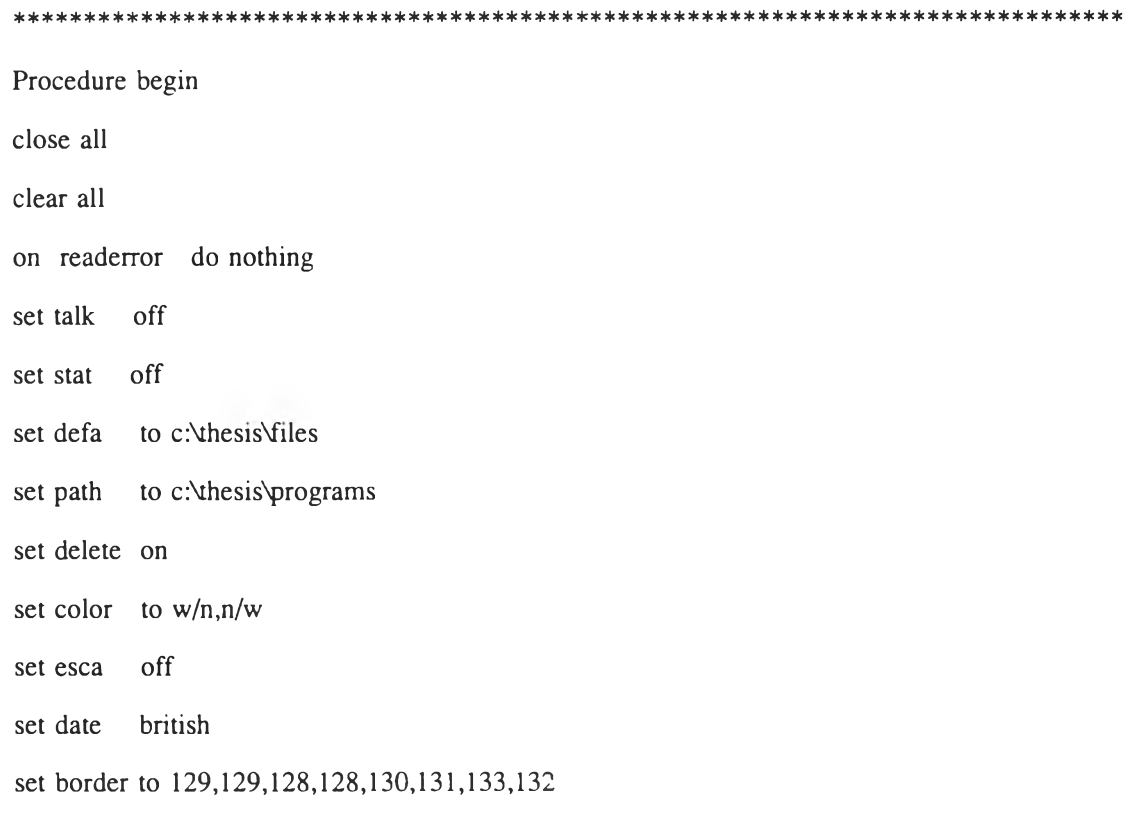

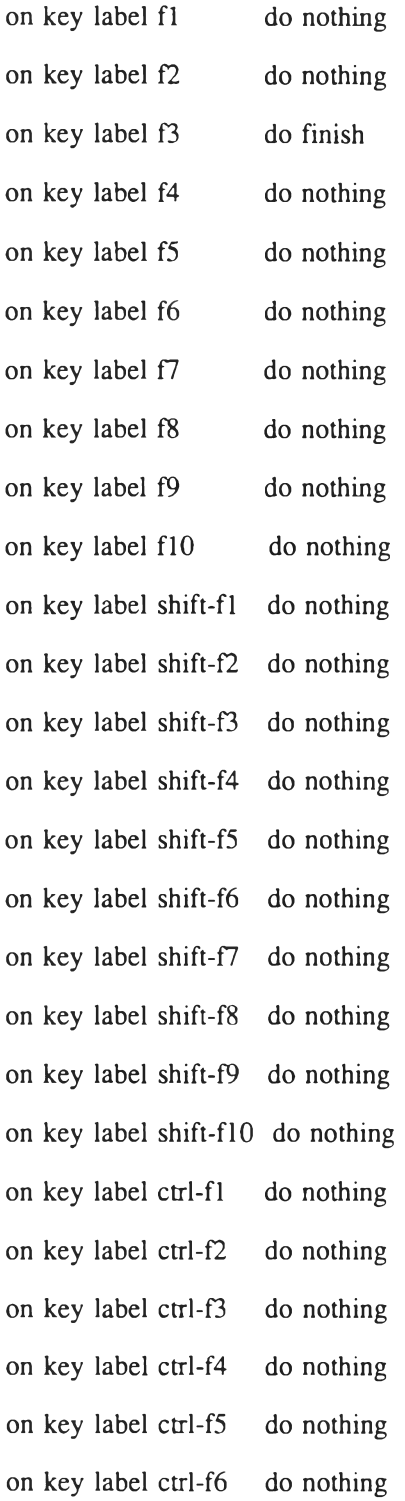

on **key label Ctrl-f7** on **key label** Ctrl-f8 on **key label Ctrl-f9** on **key label ctrl-fio** do nothing on **key label escape** do nothing do nothing do nothing do nothing

define popup mf\_popup from 5,18 to 13,45 title 'MF main menu' define bar 1 of mf\_popup prompt ฯ. เก็บข้อมลบน MF define bar 2 of mf\_popup prompt '2. ดึงข้อมูลจาก MF define bar 3 of mf\_popup prompt '3. ลบข้อมูลบน MF' define bar 4 of mf\_popup prompt *'A.* ตรวจสอบข้อมูลบน MF1 define bar 5 of mf\_popup prompt '5. เพิม/ลบรหัลประจำตัว' define bar 6 of mf\_popup prompt '6. ปรับปรุงระบบแฟ้มข้อมูล' define bar 7 of mf\_popup prompt '7. เลิกการหำงาน' on selection popup mf\_popup deactivate popup

define popup chk\_file from 5,20 to 20,50 prompt field mf\_file+; ' + Dtoc(upd\_date)  $\sim$  1

on selection popup chk\_file deactivate popup

define window confirm from 10,1 to 13,78 define window reorg from 15,1 to 18,78

Public user\_id,count,mf\_nam

use userid order userid in 1 use listtab order listtab in 2 clear

```
user_id = SPACE(4)
```
 $m$ - $\text{count} = 0$ 

Procedure logon

\* Check all files were sent or received from host completely since last time\*

```
* if not, ask for confirmation to re-do again **
```
 $re_do = 'Y'$ 

do case

case File("c:\thesis\tran\send\_err")

@ 12,8 say 'มี file ที่รอการส่งค้างอยู่ ท่านต้องการส่งหรือไม่'

@ 12,58 get re\_do PICT '!Y'

read

message = 'กรุณากด Key ใดๆ เพื่อส่ง File ไป Mainframe อีกครั้งหนึ่ง'

if  $re_do = 'Y'$ 

@ 14,8 say message

 $=$ inkey $(0)$ 

do finish

return

else

run c:\thesis\programs\del\_file.bat

if file('c:\thesis\files\thesis.mem')

rest from c:\thesis\files\thesis addi

select<sub>2</sub>

seek mf\_user + mf\_nam

susp

```
if Allt(dtoc(old_date)) = 7 \div 88 new file &&
        delete 
   else
        replace upd_date with old_date
   endif
endif
```

```
case File("c:\thesis\tran\rec_err")
```
 $@$  12,8  $%$  say 'มี file ที่รอการรับค้างอยู่ ท่านต้องการรับหรือไม่'

 $@ 12,58$  get re\_do PICT '!Y'

read

endif

message = 'กรุณากด Key ใดๆ เพื่อรับ Fileจาก Mainframe อีกครั้งหนึ่ง'

if  $re_d = 'Y'$ 

@ 14,8 say message

 $=$ inkey $(0)$ 

do finish

return

else

run c:\thesis\programs\del\_file.ba:

endif

```
case File("c:\thesis\tran\del_err")
```

```
@ 12,8 say 'มี file ที่รอการลบค้างอยู่ ท่านต้องการลบหรือไม่'
@ 12,58 get re_do PICT '!Y'
read
message = 'กรุณากด Key ใดๆ เพื่อลบ Fileบน Mainframe อีกครั้งหนึ่ง'
if re\_do = 'Y'\gamma_{\rm 2D}
```
@ 14,8 say message

 $=$ inkey $(0)$ 

do finish

return

#### else

run c:\thesis\programsVlel\_file.bat

```
if file('c:\thesis\files\thesis.mem')
```
rest from c:\thesis\files\thesis addi

set delete off

select 2

seek mf\_user + mf\_nam

if delete()

recall

endif

endif

endif

```
case File("c:\thesis\tran\chk_err")
```

```
@ 12,4 say 'มี file ที่รอการรับเพื่อตรวจสอบค้างอยู่ ท่านต้องการรับหรือไม่'
@ 12,58 get re_do PICT '!Y'
read
message = 'กรุณากด Key ใดๆ เพื่อรับ Fileจาก Mainframe อีกครั้งหนึ่ง'
if re_d = 'Y'@ 14,8 say message 
     =inkey(0)
     do finish 
     return
else
```
endif

```
endcase
```
clear

Do while .t.

```
@ 0,0 to 23,79
```
 $@13,20$  say 'กรุณาใส่รหัสประจำตัว : '

```
@ 13,col() get user_id Piet
```
read

@ 24,0

```
m-\gecount = m-\gecount + 1
```

```
if user_id \Diamond 'ZZZZ'
```
seek user\_id

if not found()

```
@ 24,8 say 'รหัสประจำตัวไม่ถูกต้อง กรุณาใส่รหัสอีกครั้ง.'
```

```
if m->count = 3
```
exit

endif

loop

endif

endif

```
do mfmenu
```
 $m$ - $>$ count = 0

enddo

do finish

return

 $\ast$ This procedure's purpose is to be a dummy procedure.

procedure nothing

return

procedure finish

clear all

close all

release all

set date american

on readerror

pop key

quit

return

 $\ast$ 

\*\*\*\*\*\*\*\*\*\*\*\*

- program name: mfmenu.prg  $\ast$
- $\ast$ function : mainframe main menu. It is used to call other sub program
- which is
- 1. fileprg.prg  $\star$
- 2. updprg.prg
- 3. delfile.prg
- 4. chkfile.prg
- 5. user\_id.prg ÷
	- 6. reorg.prg

#### 

Procedure mfmenu

```
do while .t.
```
clear

```
activate popup mf_popup
```

```
prompt = left(prompt(), 1)
```
do case

```
case prompt = '1'do fileprg
case prompt = 2'do updprg
case prompt = '3'do delfile
case prompt = 4'do chkfile
case prompt = 5'do user_id
case prompt = 6'
```
case prompt =  $'7'$ 

## do finish

 $\operatorname{\mathsf{end}}$ 

 $\operatorname{\mathsf{enddo}}$ 

Procedure finish  ${\rm clear}$ quit  $return$ 

- program name: fileprg.prg  $\ast$
- \* function : send pc file to mainframe

clear

 $pc = .t.$ 

```
pc_name = 'c:\Y + SPACE(47)
```

```
mf_name = SPACE(8)
```
Do while .t.

- @ 0,0 clear to 22,79
- @ 0,0 to 22,79
- @ 08,10 say 'โปรคระบุชื่อแฟ้มข้อมูลบน PC ที่ท่านต้องการเก็บ'
- @ 10,10 say  $'=='$
- @ 10,col() get pc\_nam VALID pc\_name(pc\_nam);
	- when  $_{p}$ c
- @ 12,10 say `โปรคระบุชื่อแฟ้มข้อมูลบน MF'

@ 14,10 say '==>'

- $@14, col() get mf_name$  Pict ' $@$ !';
	- valid mf\_chk(mf\_nam)

read

@ 23,0

 $pc = .f.$ 

 $pc\_nam1 = ALLT(pc\_nam)$ 

\*\* seperate directory and pc file name \*\*  $len_{file} = LEN(pc_{nam1})$ len  $= len_{file}$ do while .t.  $\sim$ 

```
x = Substr(pc_name1, len, 1)If x \Leftrightarrow \veelen = len -1
```
else

exit

endif

enddo

 $f_name = Upper(Substr(pc_name1,len+1))$ 

```
If LEN(ALLT(f_name)) = 0
```
return

#### endif

```
If mf_name = SPACE(8)leng = 1do while leng \leq LEN(f_nam)
              y = Substr(f_name, leng, 1)If y \Leftrightarrow \ddotsleng = leng + 1else
                     exit
```
endif

enddo

```
mf_name = PADR(Upper(Left(f_name.length)), 8, '')
```
else

```
mf_name = PADR(ALLT(mf_name), 8.'')
```
#### endif

if not mf\_chk(mf\_nam)

loop

endif

sele listtab

seek user\_id+mf\_nam

 $old$ \_file =  $.f.$ 

If found()

@ 14,14 say mf\_nam color ท/พ  $\text{confirm} = '$  $@$  16,10 say 'ชื่อแฟ้มข้อมูลบน MF มีอยู่แล้ว' @ 17,10 say 'ต้องการใช้ชื่อเดิมหรือไม่ (Y/N)? '  $@ 17, col() get confirm PICT 'Y' color w/n, w/n'$ *@* 19,10 say 'Y = แฟ้มข้อมูลบน MF จะถูก Write ทับ'  $@$  20,10 say 'N = เปลี่ยนชื่อแฟ้มข้อมูลบน MF' read *@* 16,10 clear to 20,78 If confirm  $= 'N'$ @ 23,0  $@$  23,10 say 'กรุณาใส่ชื่อเ.ฟ้มข้อมูลบน MFใหม่.' loop endif  $old$ \_file = .t.

#### endif

copy file &pc\_naml to c:\thesis\tran\&f\_nam

if not old\_file

append blank replace userid with user\_id replace pc\_file with f\_nam replace upd\_date with date() replace mf\_file with mf\_nam replace pc\_file with f\_nam replace old\_date with upd\_date replace upd\_date with date()

#### endif

mf\_user = userid

if file('c:\thesis\files\lhesis.mem')

save to c:\thesis\files\thesis.tmp all like mf\*

dele file c:\thesis\files\thesis.mem

rena c:\thesis\files\thesis.tmp to c:\thesis\files\thesis.mem

else

save to c:\thesis\files\thesis.mem all like mf\*

#### endif

```
send_comm = 'SEND '+'C:\THESIS\TRAN\'+Allt(pc_file)+' '+;
         Allt(mf_file)+;
         ' (ASCII CRLF FILE=TS'+;
         ' REPLACE PROGRAM=CFTRSEN' 
set alter to c:\thesis\tran\sendfile.
set safety off 
set console off 
set alter on 
??'send file to MF'
close alter
```
set alter to c:\thesis\tran\send\_err.

```
set alter on
     ??'if no error while sending file, this file will be deleted'
    close alter
    set alter to c:\pc3270\sen.bat
    set alter on
    set alter off
    set alter on
    ??@echo off
    ?"cls"
    ?'Echo File Sending, Please wait....'
    ?send_comm
    set alter off
    set console on
    set safety on
    quit
enddo
return
```
Procedure mf\_chk

parameter edit\_mf

@ 23,0

if Left(Allt(edit\_mf),1) \$ '0123456789' @ 23,10 say 'ชื่อแฟ้มข้อมูลบน MF ขึ้นต้นด้วยตัวเลขไม่ได้'

return .f.

201

endif

```
store len(allt(edit_mf)) to leng 
begin = 1do while begin < leng
    x =substr(edit_mf, begin, 1)
    if x \frac{6}{9} '*:()\bigcirc'
       @ 23,10 say 'ชื่อแฟ้มข้อมูลบน MF ไม่ถูกตามข้อกำหนด กรุณาตั้งชื่อใหม่'
       return .f. 
    endif
    begin = begin + 1enddo
return
                       procedure finish 
clear
return to mfmenu
```
Function pc\_ทame

parameter edit\_name

@ 23,0

```
If Lower(edit_name) = 'c:\Y + SPACE(47)@ 23,10 say 'กรุณาใส่ชื่อแฟ้มข้อมูล.'
      return .f.
```
else

If not FILE('&edit\_name')

@ 23,10 say 'ไม่พบแฟ้มข้อมูล กรุณาใส่ชื่อใหม่.'

 $\chi$ 

return .f.

Endif

Endif

return

```
.<br>2012 - 2012 - 2012 - 2012
 program name: updprg.prg
\ast* function
           : update pc file and send to mainframe
clear
mf_name = SPACE(8)sub\_dir = 'c:\Y + SPACE(47)sele listtab
calculate cnt() to num for userid = user_id
if num = 0??chr(7)@ 23,0 say 'ไม่มีเเฟ้มข้อมูลบน MF สำหรับ user '+user_id
     @ 23,col() say '. กด key ใดๆ เพื่อกลับไป MF Main Menu'
     =inkey(0)do finish
endif
Do while .t.
     @ 0,0 clear to 23,79
     @ 0,0 to 22,79
     @ 10,5 say 'โปรคใส่ชื่อแฟ้มข้อมูลบน MF ที่ท่านต้องการรับลงมาแก้ไข'
     @ 12,5 say '==>'
     @ 12,col() get mf_nam Pict "@!" valid r_file()
```

```
read
```

```
Do while .t.
```
@ 14,5 say 'โปรคระบุชื่อแฟ้มข้อมูลและ Sub directory ที่ท่านต้องการนำแฟ้มข้อมูลไป เก็บ'

```
@ 16,9 get sub_dir
```
read

#### @ 23,0

```
If sub\_dir = SPACE(50)@ 23,10 say 'กรุณาระบุชื่อแฟ้มข้อมูลและ Sub directory ใหม่'
      loop
endif
```

```
sub\_dir = Allt(sub\_dir)
```

```
If right(sub_dir,1) \ 'd' && user does not input file name &&
```
store sub\_dir+mf\_nam to sub\_dir

endif

```
If File('&sub_dir')
```
 $@18,10$  say 'แฟ้มข้อมูลเคิมมือยู่แล้ว ต้องการ write ทับหรือไม่(Y/N)?'  $confirm = 1$ 

do while confirm  $=$  ''

@ 18,col()+2 get confirm Piet 'Y'

read

enddo

```
If confirm =N'
```

```
@ 18,10 clear to 18,78
```
@ 23,10 say 'กรุณาระบุชื่อแฟ้มข้อมูลและ Sub directory ใหม่'

loop

Endif

Endif

exit

**enddo**

**mf\_user = userid**

**if file('c:\thesis\files\lhesis.m em ')**

save to c:\thesis\files\thesis.tmp all like mf\*

**dele file c:\thesis\files\thesis.mem**

rena c:\thesis\files\thesis.tmp to c:\thesis\files\thesis.mem

**else**

save to c:\thesis\files\thesis.mem all like mf\*

#### **endif**

```
rec\_comm = 'RECEIVE '+'C:\THESIS\TRAN' + Allt(pc_file)+' '+;
```
Allt(mf\_file)+;

**■ (ASCII CRLF FILE=TS'+;**

**' REPLACE PROGRAM =CFTRREC'**

**set alter to c:\thesis\tran\recfile.**

**set safety off**

set console off

**set alter on**

??'Receive file from MF'

**close alter**

**set alter to c:\thesis\tran\rec\_err.**

**set alter on**

**??'if no error while receiving file from host, this file will be deleted'**

**close alter**

**from \_file = 'c:\thesis\tran\'+A llt(pc\_file)**

```
set alter to c:\pc3270\rec.bat
      set alter on
      set alter off
      set alter on
      ??'@echo off
      Tels'
      ?'Echo File Receiving, Please wait....'
      ?rec_comm
      ?'If exist ',from_file,' GOTO copy_f'
      ?'goto exit'
      7
      ?':copy_f
      ?'copy ',from_file,' ',sub_dir,' > nul'
      ?'Echo
      TEcho .'
      ?'Echo
      ?'Echo ม ีแฟ ้ม ข้อม ูลบ น PC พ ร้อม ท ี่จะด ำเน ิน การแก้ไข แล้ว'
      ?'Echo โปรดกด key ใดๆ เพื่อทำงานต่อ<sup>'</sup>ไป...'
      ?'pause > nul'
      7
      ?':exif
      set alter off
      set console on
      set safety on
      quit
enddo
```
rele mf\_nam

return

```
**********
        procedure finish
clear
rele mf_nam
return to mfmenu
  procedure r_file
@ 24,0
sele
    listtab
    filt to userid = user_idset
if EMPTY(mf_nam)
    found = .f.else
    seek user_id + mf_namestore found() to found
endif
If not found
    @ 24,10 say 'กด Enter เพื่อเข้าสู่ Window หรือ กด Key อื่นเพื่อแก้ไขข้อมูล'
    If not Inkey(0) = 13@ 24,0
       @ 24,10 say 'กรุณาใส่ชื่อแฟ้มข้อมูลที่มีอยู่ในระบบแล้ว'
       return .f.
```
**endif @ 24,0 save screen to scr**  $\oslash$  2,15 say 'โปรดเลือกชื่อแฟ้มข้อมูลบน MF ที่ท่านต้องการรับลงมาแก้ไข<sub>่</sub>

```
@{\quad} 4,22 say 'ชื่อแฟ้มข้อมูล: วันที่แก้ไขครั้งสุดท้าย'
       activate popup chk_file
       set filt to
       store Allt(Left(prompt(),12)) to mf_nam
       restore screen from scr
       show gets
       @ 24,0
       If len(allt(mf_name)) = 0@ 24,10 say 'กรุณ าใส ่ชื่อ แฟ ้ม ข ้อม ูลท ี่ม ีอยู่ใน ระบ บ แล ้ว'
              return .f.
       endif
       return
endif
return
```

```
program name : delfile.prg
\ast* function
          : delete file from pc and mainframe
set delete on
Public mf_nam
clear
mf_name = SPACE(8)sele listtab
calculate cnt() to num for userid = user_id
if num = 0??chr(7)@ 23,0 say 'ไม่มีเเฟ้มข้อมูลบน MF สำหรับ user '+user_id
    @ 23,col() say '. กด key ใดๆ เพื่อกลับไป MF Main Menu'
    =inkey(0)do finish
endif
Do while .t.
    @ 0,0 clear to 23,79
    @ 0,0 to 22,79
    @ 2,15 say ไปรดใส่ชื่อแฟ้มข้อมูลบน MF ที่ท่านต้องการลบ'
    @ 4,15 get mf_nam Pict "@!" VALID f_file()
    read
```

```
delete
```

```
mf\_user = userid
```

```
if file('c:\thesis\files\thesis.mem')
```
save to c:\thesis\files\thesis.tmp all like mf\*

**dele file c:\thesis\files\xhesis.mem**

rena c:\thesis\files\thesis.tmp to c:\thesis\files\thesis.mem

**else**

save to c:\thesis\files\thesis.mem all like mf\*

**endif**

**d eL com m = 'RECEIVE '+'C:\TH ESIS\rRAN\'+Allt(pc\_file)+' '+;**

Allt(mf\_file)+;

**1 (ASCII CRLF FILE=TS'+;**

**' REPLACE PROGRAM=CFTRDEL'**

set alter to c:\thesis\tran\recfile.

**set safety off**

**set console off**

**set alter on**

**??'Delete file on MF'**

**close alter**

**set alter to c:\thesis\tran\del\_err.**

**set alter on**

**??'if no error while deleting file, this file will be deleted'**

**close alter**

**from \_file = 'c:\thesis\tran\'+Allt(pc\_file)**

set alter to c:\pc3270\rec.bat **set alter on**

**set alter on** ??'@echo off **?'cls' ?'Echo File Deleting, Please wait....'** ?del\_comm ? **?':exif set alter off set console on set safety on quit enddo** rele mf\_nam **return procedure finish** set delete off **clear** rele mf\_nam **return to mfmenu**

**procedure f\_file** @ 24,0 **sele listtab**

```
set filt to userid = user_id
```

```
if EMPTY(mf_nam)
```
 $found = .f.$ 

#### **else**

```
seek user_id + mf_nam
```
**store found() to found**

### **endif**

```
If not found
```

```
@ 24,10 say 'กด Enter เพื่อเข้าสู่ Window หรือ กด Key อื่นเพื่อแก้ไขข้อมูล'
```

```
If not Inkey(0) = 13
```
*@* **24,0**

```
@ 24,10 say 'กรุณ าใส ่ชื่อแฟ ้ม ข ้อม ูลท ี่ม ีอยู่ใน ระบ บ แล้ว'
```
**return .f.**

**endif**

**@ 24,0**

**@ 4,15**

```
save screen to scr
```

```
(ร) 2,15 say 'โป รด เลือกช ื่อแฟ ้ม ข ้อม ูลบ น MF ที่ท่าน ต้องการลบ '
```

```
(ร) 4,22 say 'ชื่อแฟ ้มข้อมูล: วัน ท ี่แก้ไขครั้งสุดท ้าย'
```
**set deleted on**

**activate popup chk\_file**

**set filt to**

```
set deleted off
```
store Allt(Left(prompt(),12)) to mf\_nam

**restore screen from scr**

**show gets**

**@ 24,0**

If  $len(allt(mf_name)) = 0$ 

# $\textcircled{a}$  24,10 say 'กรุณาใส่ชื่อแฟ้มข้อมูลที่มีอยู่ในระบบแล้ว'

**return .f.**

**endif**

**return**

**endif**

**return**

214

```
*********************
                                      **********************************
  program name : chkfile.prg
*
* function
            : check all existing pc file sent to mainframe and can
sk.
            receive file from mainframe into pc.
set delete on
clear
       = 'c:\'+SPACE(47)
sub\_dirsele listtab
calculate cnt() to num for userid = user_id
if num = 0??chr(7)@ 23,0 say 'ไม่มีแฟ้มข้อมูลบน MF สำหรับ user '+user_id
     @ 23,col() say '. กด key ใดๆ เพื่อกลับไป MF Main Menu'
     =inkey(0)do finish
endif
Do while .t.
     @ 0,0 clear to 23,79
     @ 0,0 to 22,79
     @ 2,15 say ไปรคเลือกชื่อแฟ้มข้อมูลบน MF ที่ท่านด้องการ'
     @ 4,22 say 'ชื่อแฟ้มข้อมูล: วันที่แก้ไขครั้งสุดท้าย'
     set filt to userid = user_idactivate popup chk_file
```
set filt to

```
If len(prompt()) = 0
```
do finish

else

**endif**

seek user\_id+mf\_nam

**@ 6,22 say m f\_nam + ' ' + Dtoc(upd\_date)**

Do while .t.

```
\varpi 14,5 say 'โปรคระบุชื่อแฟ้มข้อมูลและ Sub directory ที่ท่านต้องการนำแฟ้มข้อมูลไป
```
เก็บ

```
@ 16,9 get sub_dir
read
@ 23,0
If sub\_dir = SPACE(50)@ 23,10 say 'กรุณ าระบ ุชื่อแฟ ้ม ข ้อม ูลและ Sub directory ใหม่'
      loop
endif
sub_dir = Allt(sub_dir)
```

```
If right(sub_dir,1) \ \sqrt{ }
```
store sub\_dir+mf\_nam to sub\_dir

#### **endif**

```
If File('&sub_dir')
```

```
@ 18,10 say 'แฟ้มข้อมูลเดิมมีอยู่.เล้ว ต้องการ write ทับหรือไม่(Y/N)?'
\text{confirm} = 'do while confirm = 1 1
       @ 18,col()+2 get confirm Piet 'Y'
       read
enddo
```
**If confirm ='N'**

**@ 18,10 clear to 18,78**

 $@$  23,10 say 'กรุณาระบุชื่อแฟ้มข้อมูลและ Sub directory ใหม่' **loop**

**Endif**

**Endif**

**exit**

**enddo**

**rec\_com m = 'RECEIVE '+'C:\THESIS\TRAN\'+Allt(pc\_file)+' '+;**

Allt(mf\_file)+;

**' (ASCII CRLF FILE=TS'+;**

**' REPLACE PROGRAM =CFTRREC'**

**set alter to c:\thesis\tran\recfile.**

**set safety off**

**set console off**

**set alter on**

**??'Receive file from MF'**

**close alter**

**set alter to c:\thesis\lran\rec\_err. set alter on**

**??'if no error while receiving file, this file will be deleted' close alter**

from\_file = 'c:\thesis\tran\'+Allt(pc\_file)

**set alter to c:\pc3270\rec.bat set alter on**

```
set alter off
      set alter on
      ??'@echo off
      ?'cls'
      ?'Echo File Receiving, Please wait....'
      ?rec_comm
      ?'If exist ',from_file,' GOTO copy_f
      ?'goto exit'
      ?
      ?':copy_f
      ?'copy ',from_file,' ',sub_dir,' > nul'
      ?'Echo .'
      ?'Echo .'
      ?'Echo
      ?'Echo ม ีแฟ ้ม ข้อม ูลบ น PC พ ร้อม ท ี่จะดำเน ิน การตรวจสอบ แลว'
      ?'Echo โปรดกด key ใดๆ เพื่อทำงานต่อไป...'
      ?'pause > nul'
      ?
      ?':exif
      set alter off
      set console on
      set safety on
      quit
enddo
```
**return**

procedure finish

set delete off

clear

return to mfmenu
\* program name : user\_id.prg function : to maintenance user id such as add, update, delete

Procedure user\_id

do begin

 $\ast$ 

do while .t.

do preprocess

enddo

do finish

procedure begin Public upd\_id clear @ 0,0 to 23,79 if USED('userid') select userid else use userid order userid in 1 endif on key label f2 do update on key label f6 do delete  $upd_id = SPACE(4)$ return

\*\*\*\*\*\*\*\*\*\*\*\* procedure preprocess @ 24,0 @ 22,5 say 'F2 : เพิ่มรหัสประจำตัว F3 : ออกจากโปรแกรม F6 : ลบรหัสประจำตัว' @ 10,5 say 'ป้อนรหัสประจำตัวที่ต้องการเพิ่มหรือลบ : ' do process return procedure process @ 10,col() get upd\_id Pict '@!' read return Procedure update if  $len(allt(upd_id))$  # 4 @ 24,10 say 'กรุณาป้อนรหัสให้ครบ 4 ตำแหน่ง' return endif select userid seek upd\_id if found() @ 24,10 say 'รหัสเดิมมีอยู่แล้ว ไม่สามารถเพิ่มได้อีก' return endif

append blank

replace userid with upd\_id

## **@ 24,10 say 'เพ ิ่ม รห ัส ให ม ่เรียบ ร้อยแล้ว'**

#### **return**

```
******************************************************* Ht**********************
Procedure delete
if len(\text{allt}(\text{upd}_i\text{id})) # 4@ 24,10 say 'กรุณ าป ้อ น รห ัส ให ้ค รบ 4 ตำแหน่ง'
      return
endif
select userid
seek upd_id
if .not. found()
      @ 24,10 say 'ไม ่พ บ รห ัส น ี้ ไม ่ส าม ารถ ลบ ได ้'
       return
endif
delete
pack
(ร) 24,10 say 'ลบ รห ัส เก่าเรียบ ร้อยแล้ว'
return
```
**Procedure finish on key label f2 do nothing on key label f6 do nothing release upd\_id clear return to mfmenu**

\* program name : reorg.prg

\* function : to re-organize database, truncate some records which is

marked to be deleted.

clear

activate window confirm

 $@$  0,0 say 'กด Enter ถ้าต้องการปรับปรุงระบบแฟ้มข้อมูล'

```
@ 1,0 SAY 'กคคีย์อื่นๆเพื่อยกเลิกคำสั่ง'
```
IF .NOT. INKEY $(0) = 13$ 

DEACTIVATE WINDOW confirm

RETURN to mfmenu

#### **ENDIF**

```
If USED('listtab')
```
sele listtab

#### else

use listtab order listtab in 2

## endif

activate window reorg

@ 0,0 say 'กำลังทำการปรับปรุงแฟ้มข้อมูล, โปรดรอ'

sele listtab

pack

deactivate window confirm

deactivate window reorg

return

- batch file name : mesr.bat  $\ast$
- funtion : use in script file PCREC PCS
	- in order to show error from LMF

@echo off

cls

- if  $\%1 == 0$  goto show0
- if  $\%1 == 1$  goto showl
- if  $\%1 == 2$  goto show2
- if  $\%1 == 3$  goto show3
- if  $\%$ 1 == 4 goto show4
- if  $\%1 == 5$  goto show5
- if  $\%1 == 6$  goto show6
- if  $%1 == 7$  goto show?
- if  $\%1 == 8$  goto show 8
- if  $\%1 == 9$  goto show 9
- if  $\%1 == 10$  goto show 10
- if  $%1 == 11$  goto show 11
- if  $%1 == 12$  goto show 12

goto exit

## :show0

echo INW0025I- รับข้อมูลเรียบร้อยแล้ว if exist c:\thesis\tran\recfile. del c:\thesis\tran\recfile. if exist c:\thesis\tran\del\_err. call c:\thesis\programs\del\_file.bat if exist c:\thesis\tran\rec\_err. del c:\thesis\tran\rec\_err. if exist c:\thesis\tran\chk\_err. del c:\thesis\tran\chk\_err.

#### **goto exitO**

**:show l**

rem INW0027I- NO CICS COMMUNICATION AREA IS GIVEN TO CFTRRB02 **echo IN W 0027I- ไม ่ม ีท ี่รองรับ ใน ก ารต ิด ต ่อส ื่อ ส ารข ้อม ูล goto exitl**

**:show2**

echo INW0022I- รับข้อมูลขึ้นเรียบร้อยแล้วแต่**!/Oมีปัญหา goto exitl**

```
:show3
```
rem INW0027I- ERROR IN THE CICS COMMAND =STARTBR= WHEN ACCESSING

**R D B U PD**

echo INW0027I- มีข้อผิดพลาดในการอ่านแฟ้มข้อมูล

**goto exitl**

```
:show4
```
rem INW0027I- ERROR IN THE CICS COMMAND =READNEXT= WHEN ACCESSING **R D BU PD echo IN W 0027I- ม ีข ้อผ ิด พ ลาด ใน การอ่าน record ต่อมา goto exitl**

```
:show5
```
rem INW0027I- ERROR IN THE CICS COMMAND =ENDBR= WHEN ACCESSING RDBUPD **echo IN W 0027I- ม ีข ้อผ ิด พ ลาด ใน การเลิกอ่าน goto exitl**

**:show6**

**rem** INW0027I- ERROR IN THE CICS COMMAND =READQ TS= **echo IN W 0027I- ม ีข ้อผ ิด พ ลาด ใน การอ่าน TS Queue goto exitl**

**:show7 echo IN W 0021I-m ด ข ้อผ ิด พ ล าด ใน ก ารลบ TS Queue goto exitl**

**:show8**

rem INW0027I- ERROR IN THE CICS COMMAND =WRITEQ TS= **echo INW 0027I- ม ีข ้อผิด พ ลาด ใน การเข ียน ข ้อม ูลอง TS Queue**

**goto exitl**

**:show9**

**rem IN W 0027I- ERROR OPENING THE CICS FILE - RDBUPD** echo INW0027I- มีข้อผิดพลาดในการใช้แฟ้มข้อมูล **goto ex itl**

**:showlO**

**rem INW0027I- ERROR IN THE CICS COMMAND = ASKTIME = DETECTED** echo INW0027I- มีข้อผิดพลาดเกี่ยวกับคำสั่ง CICS ในการตรวจสอบเวลา **goto exitl**

**:show l 1**

**rem INW0027I- ERROR IN THE CICS COMMAND =FORMATTIME= DETECTED echo IN W 0027I- ม ีข้อผิดพ ลาดเกี่ยวกับ การ format ของเวลา**

```
goto exitl
```

```
:sh ow l2
```
rem IN W 0027I- CFTRRB02 IS NOT STARTED FROM A RECEIVE COMMAND echo INW0027I- ส**่งผ่านข้อมูล ไม่ได้มาจากคำสั่ง** receive **goto exitl**

```
rexitl
```
echo โปรดติดต่อเจ้าหน้าที่ที่ดูแลระบบ. เมื่อเสร็จเรียบร้อยแล้วสามารถรับ **echo File จาก MF ให ม ่ โด ย เลือ กจ าก เม น ูห ลัก goto exitO**

```
:exitO
\epsiloncho กด Key ใดๆเพื่อทำงานต่อ...
pause > nul
call c:\pc3270\dummy > nul
els
rem echo กด Key ใดๆเพื่อทำงานต่ออีกครั้ง...
rem pause > nul
```
- batch file name : mess.bat  $\ast$
- $\ast$ : use in script file PCSEN.PCS funtion
	- in order to show error from LMF

@echo off

cls

if  $\%1 = 0000$  goto show0000

if  $\%1 = 9000$  goto show 9000

if  $%1 == 9001$  goto show 9001

- if  $%1 == 9002$  goto show 9002
- if  $%1 = 9003$  goto show 9003
- if %1 == 9004 goto show9004
- if  $\%1 = 9005$  goto show 9005
- if  $\%1 = 9006$  goto show 9006
- if %1 == 9007 goto show 9007
- if  $\%1 = 9008$  goto show 9008
- if %1 == 9009 goto show 9009
- if  $\%1 = 9010$  goto show 9010
- if  $%1 = 9011$  goto show 9011
- if %1 == 9012 goto show 9012

goto exit

:show0000 echo CFTRSEN-0000 echo ส่งข้อมูลขึ้นเรียบร้อยแล้ว del c:\thesis\tran\send\_err goto exit0 × **ะ show9000** echo CFTRSEN-9000 **echo เกิดข้อผิดพ ลาดท ี่ TS Queue goto exitl**

**:show9001 echo CFTRSEN-9001 echo ความยาวของ Record ไม่ถูกต้อง goto ex itl**

**:show9002**

**echo CFTR SEN -9002** echo ไม่พบ TS Queue บน LMF **goto exitl**

**:show9003 echo CFTRSEN-9003 echo ไม,ม Header Queue ใน TS Queue goto exitl**

**:show9004 echo CFTR SEN -9004** echo <sup>"</sup>ไม่พบแฟ้มข้อมูล ใน LMF **goto exitl**

**:show9005** echo CFTRSEN-9005 **echo เงือน ไข Input/Output จากแฟ ้มข้อมูลเกิดข้อผิดพ ลาด goto exitl**

# **:show9006**

**echo CFTR SEN -9006** echo เงื่อน ไข Input/Output จาก RDBUPD เกิดข้อผิดพลาด **goto exitl**

**:show9007 echo CFTRSEN-9007** echo ไม่มีชื่อแฟ้มข้อมูลของ Host ที่ทำการส่ง **goto exitl**

```
:show9008
echo CFTRSEN-9008
echo ไม ่ม ีท ี่รองรับ ใน ก ารต ิด ต ่อส ื่อ ส ารข ้อม ูล
goto exitl
```

```
:show9009
echo CFTR SEN -9009
\epsiloncho เวลาประทับไม่ถูกค้อง มีการส่งข้อมูลซ้ำ
goto exitl
```
**:show9010 echo CFTR SEN -9010 echo เก ิด ข ้อผ ิด พ ล าด ใน ส ่วน ข อง ASKTIME goto exitl**

```
:show 9011
echo CFTRSEN-9011
echo เก ิด ข ้อผ ิด พ ล าด ใน ส ่วน ข อง Format Time
goto exitl
```

```
:show9012
echo CFTRSEN-9012
echo ไม ่ม ีท ี่รองรับ ใน ก ารต ิด ต ่อส ื่อ ส ารข ้อม ูล
goto exitl
```
**:exitl**

echo โปรดติดต่อเจ้าหน้าที่ที่ดูแลระบบ. เมื่อเสร็จเรียบร้อยแล้วสามารถส่ง echo File ขึ้น MF ใหม่ โดยเลือกจากเมนูหลัก **goto exitO**

**:exitO**  $e$ cho กด Key ใดๆเพื่อทำงานต่อ... **pause > nul** call c:\pc3270\dummy > nul rem echo กด Key ใดๆเพื่อทำงานต่อ... rem pause > nul

```
@ echo off
set CM GR.QUIET=-q
set CMGR.TRACE=00
:strt
if x\%1 == x/v goto qt1
if x\% 1 = x/V goto qt1
if x\% 1 = x/t goto trc
if x\%1 = x/T goto trc
if x\%1 = x goto exit
echo CFG36 Parameter specified is incorrect
GOTO exitl
:qtl
set CM GR.QUIET=
shift
goto strt
:trc
set CM GR.TRACE=% 2
shift
shift
goto strt
:exit
C:\PC3270\LOG O
C :\PC3270\TQ DO S %CMGR.QUIET%
if ERRORLEVEL 1 GOTO exitl
C:\PC3270\PCSCCCP C:\PC3270\PCSCO NV.TXT 0838 %CMGR.QUIET%
C:\PC3270\PCSDO S 2 a=24*80 b=24*80 -gs -ke -f=PCS874.FNT -ef %CMGR.QUIET%
```
**C :\PC3270\PC SSN A B =02500 %CMGR.QUIET%**

C:\PC3270\PCSTKR LU=\*,\* A=0 n=snalantracel G=10005A8ADF88 RS=265 LS=1 I=06100001 xs=0265 **D S=04 T=%CMGR.TRACE% %CMGR.QUIET% C:\PC3270\PCSBK EY -c %CMGR.QUIET% TH 500.ENH C:\PC3270\PCSXLATE %CMGR.QUIET% / 338874 C:\PC3270\PCSLDTBL %CMGR.QUIET% /S38874 C:\PC3270\PCSBK EY %CMGR.QUIET% C :\PC3270\3270DISP.TDF** C:\PC3270\PCSBKEY %CMGR.QUIET% C:\PC3270\PC3270.KDF **C:\PC3270\PCSTHAI %CMGR.QUIET% C:\PC3270\PCSHLL k:=04 c=838 %CMGR.QUIET%** rem YN 1,1,1,1,1,1,2,1,1,1,2,1,1,2,2,2,3,1 **rem PC 3270 Version 2.00** C:\PC3270\PCSJUMPH BATCH HOST DOS c:\pc3270\pcslogon c:\pc3270\pcsen.pcs %CMGR QUIET% **CLS**

**:exitl**

```
@ echo off
set CM GR.QUIET=-q
set CMGR.TRACE=00
:strt
if x\% 1 = x/v goto qt1
if x\%1 = x/V goto qt1
if x\% 1 = x/t goto trc
if x\% 1 = x/T goto trc
if x\%1 == x goto exit
echo CFG36 Parameter specified is incorrect
GOTO exitl
:qtl
set CM GR.QUIET=
shift
goto strt
:trc
set CM GR.TRACE=% 2
shift
shift
goto strt
:exit
C:\PC3270\LOG O
C :\PC3270\TQ DO S %CMGR.QUIET%
if ERRORLEVEL 1 GOTO exitl
C:\PC3270\PCSCCCP C:\PC3270\PCSCO NV.TXT 0838 %CMGR.QUIET%
C:\PC3270\PCSDO S 2 a=24*80 b=24*80 -gs -ke -f=PCS874.FNT -ef %CMGR.QUIET%
C:\PC3270\PCSSNA B=02500 %CMGR.QUIET%
```
 $\mathcal{P}_i$ 

 $\sim$ 

C:\PC3270\PCSTKR LU=\*,\* A=0 n=snalantrace1 G=10005A8ADF88 RS=265 LS=1 I=06100001

**xs=0265 D S=04 T=%CMGR.TRACE% %CMGR.QUIET%**

C:\PC3270\PCSBKEY -c %CMGR.QUIET% TH500.ENH

**C:\PC3270\PCSXLATE %CMGR.QUIET% /838874**

**C :\PC3270\PCSLDTBL %CMGR.QUIET% / 838874**

**C:\PC3270\PCSBK EY %CMGR.QUIET% C:\PC3270\3270DISP.TDF**

**C:\PC3270\PCSBK EY %CMGR.QUIET% c \PC 3270\PC 3270.K D F**

**C:\PC3270\PCSTHAI %CMGR.QUIET%**

**C:\PC3270\PCSHLL k=04 c=838 %CMGR.QUIET%**

rem YN  $1, 1, 1, 1, 1, 1, 2, 1, 1, 1, 2, 1, 1, 2, 2, 2, 2, 3, 1$ 

**rem PC 3270 Version 2.00**

**C:\PC3270\PCSJUM PH BATCH HOST DOS**

**c:\pc3270\pcslogon c:\pc3270\pcrec.pcs %CMGR.QUIET%**

**CLS**

**:exitl**

\* batch file name: 1.bat × \* funtion. : call CU-writer ¥ @echo off prompt \$p\$g  $\mathbf{c}$  : cdcw  $cw$ goto ended :ended cd\thesis main

\* batch file name: 2.bat \* funtion : call FoxPro program @echo off  $cd\wedge$  $cls$ PATH=C:\DOS;C:\thesis;C:\FOX cd\thesis\programs foxl -t enterprg if exist c:\thesis\tran\sendfile goto send if exist c:\thesis\tran\recfile goto rec goto end

cd\pc3270 call pcsen.bat goto end

 $:$ rec

:send

cd\pc3270

call pcrec.bat

 $\!:\!\mathsf{end}$ 

cd\thesis

main

 $\ast$ 

 $\ast$ 

```
batch file name: 3.bat
\ast\astfuntion
             : send PC file to Mainframe via PC3270
                                                                  š.
@Echo off
If not exist c:\thesis\tran\send_err. goto no_err
If not exist c:\thesis\tran\sendfile. goto no_file
goto re_send
:no\_errEcho +Echo File ได้ถูกส่งขึ้น MF ไปเรียบร้อยแล้ว
Echo กด Key ใดๆเพื่อกลับไปเมนูหลัก.....
pause > nullgoto end
:no_file
Echo +Echo ไม่มี File ที่จะส่งขึ้น MF
Echo กด Key ใดๆเพื่อกลับไปเมนูหลัก.....
pause > nullgoto end
:re\_sendcd\pc3270
call pcsen.bat
:end
```
**cd\thesis**

**main**

```
* batch file name: 4.bat
* funtion
            : receive file from Mainframe via PC3270
@Echo off
If not exist c:\thesis\tran\rec_err. goto no_err
If not exist c:\thesis\tran\recfile. goto no_file
goto re_rec
:no\_errEcho +Echo File ถูกรับจาก MF ลงมาเรียบร้อยแล้ว
Echo กด Key ใคๆเพื่อกลับไปเมนูหลัก.....
pause > nullgoto end
:no_file
Echo +Echo ไม่มี File ที่จะรับจาก MF
Echo กด Key ใดๆเพื่อกลับไปเมนูหลัก.....
pause > nullgoto end
:re\_reccd\pc3270
call pcrec.bat
:end
```
.

239

cd\thesis

 $main$ 

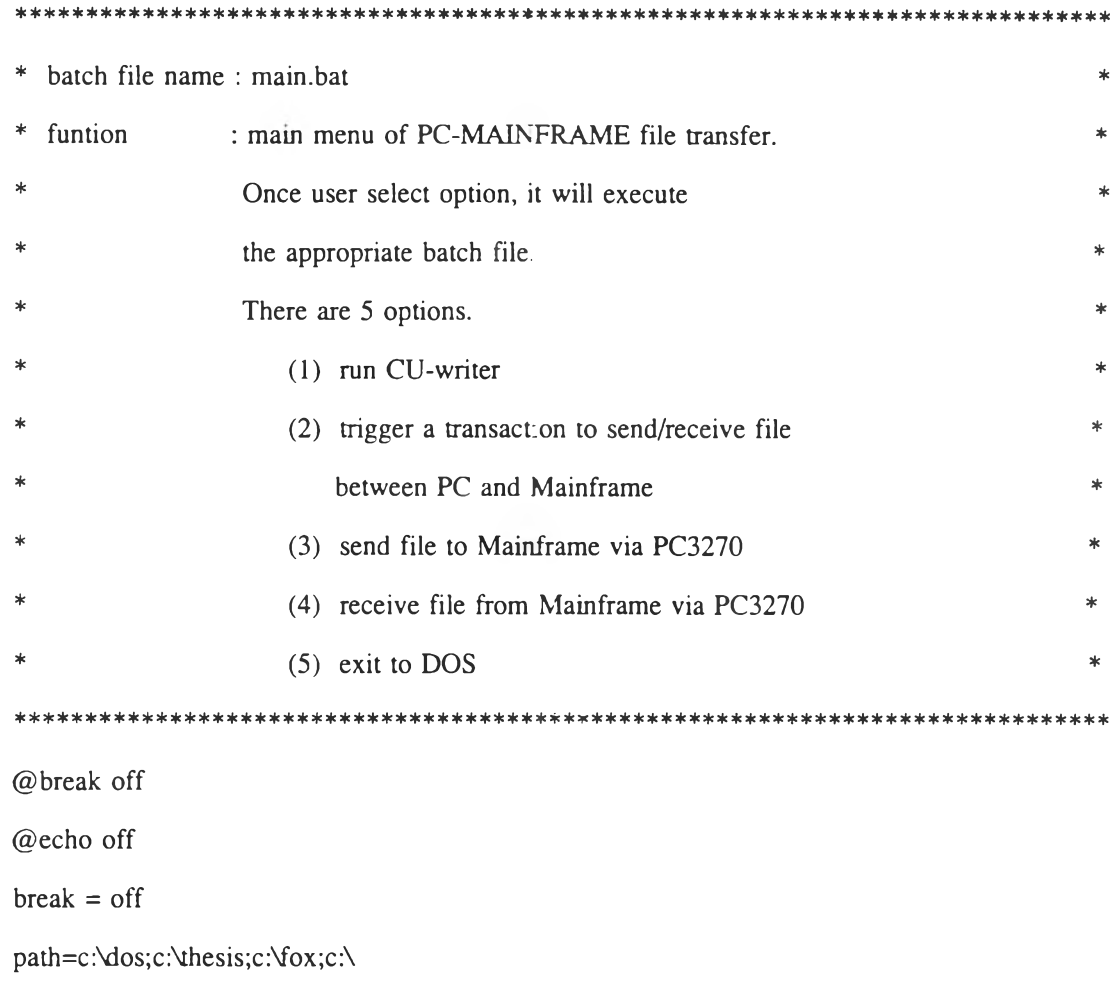

call c:\thesis\crepro.bat

cd\thesis

 $\operatorname{cls}$ 

IF exist C:\PC3270\\*.\* GOTO HOST

TYPE menu.scr GOTO input

:HOST

type menuspt.scr

**goto input**

## **:input**

**deprompt กดตัวเลขที่ต้องการ... 1 2 3 4 5 if errorlevel == 5 goto menu5** if errorlevel  $= 4$  goto menu4 **if errorlevel == 3 goto menu3 if errorlevel == 2 goto menu2 if errorlevel == 1 goto menul goto input**

**:menul**

**1. bat**

**goto exit**

**:menu2**

**2. bat**

**goto exit**

**:menu3**

**3. bat**

**goto exit**

**:menu4**

**4. bat**

**goto exit**

**:menu5**

goto exit\_dos

:exit

cd\thesis

 $\mathop{\mathrm{main}}$ 

:exit\_dos

prompt \$p\$g

 $\text{cd}\!\!\!\backslash$ 

call setpath/

\* batch file name : del\_file.bat  $\ast$ function delete all file in working area (c:\thesis\tran) in case of cancel unsuccessful transaction such as  $\star$ can not connect to HOST because the communication line is down so user can not send/receive file to/from mainframe. @echo off If not exist c:\thesis\tran\\*.\* goto exit

 $\sim$ 

Echo Yl del c:\thesis\tran

:exit

 $\epsilon$ 

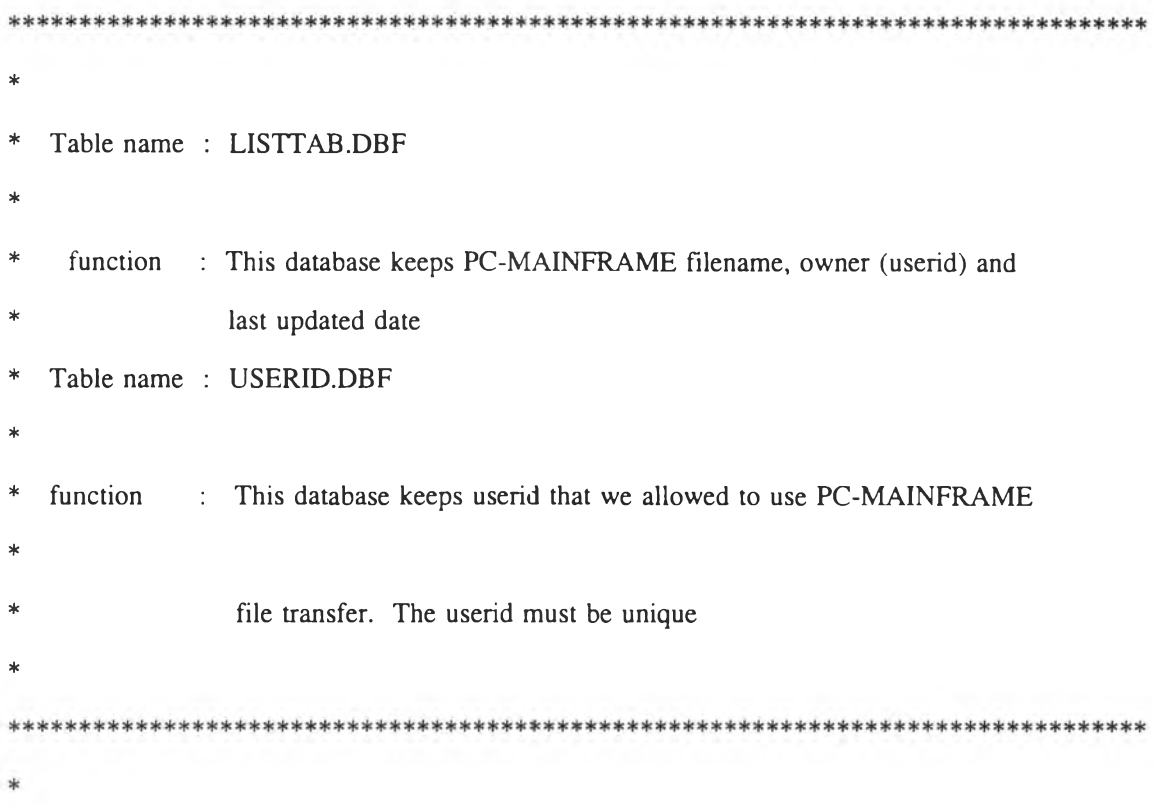

**Structure for database : C:\THESIS\FILES\LISTTAB.DBF**

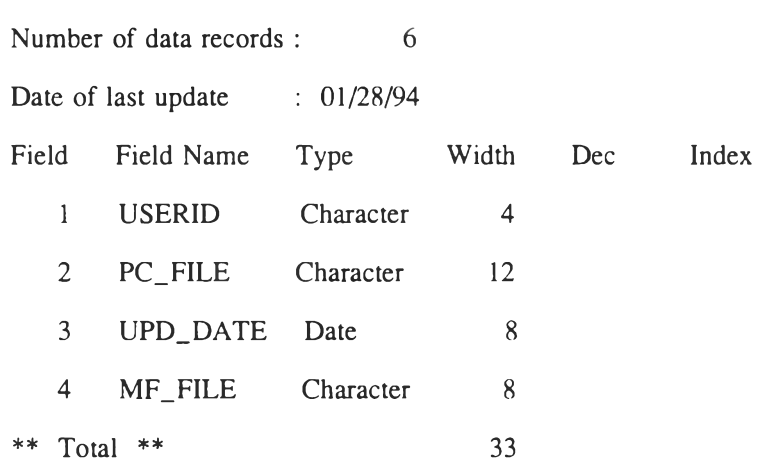

 $\mathcal{L}(\mathcal{L})$  .

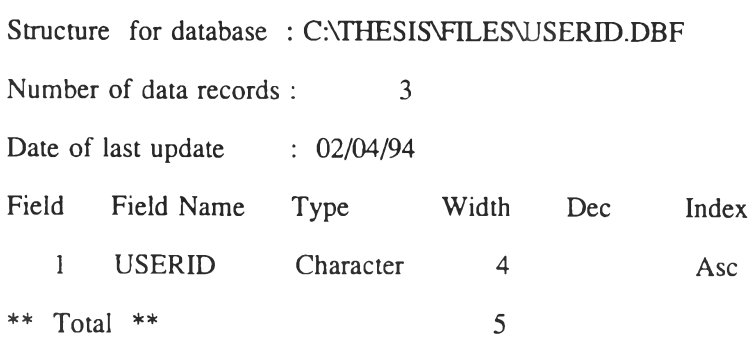

## IDENTIFICATION DIVISION.

PROGRAM-ID. CFTRSEN.

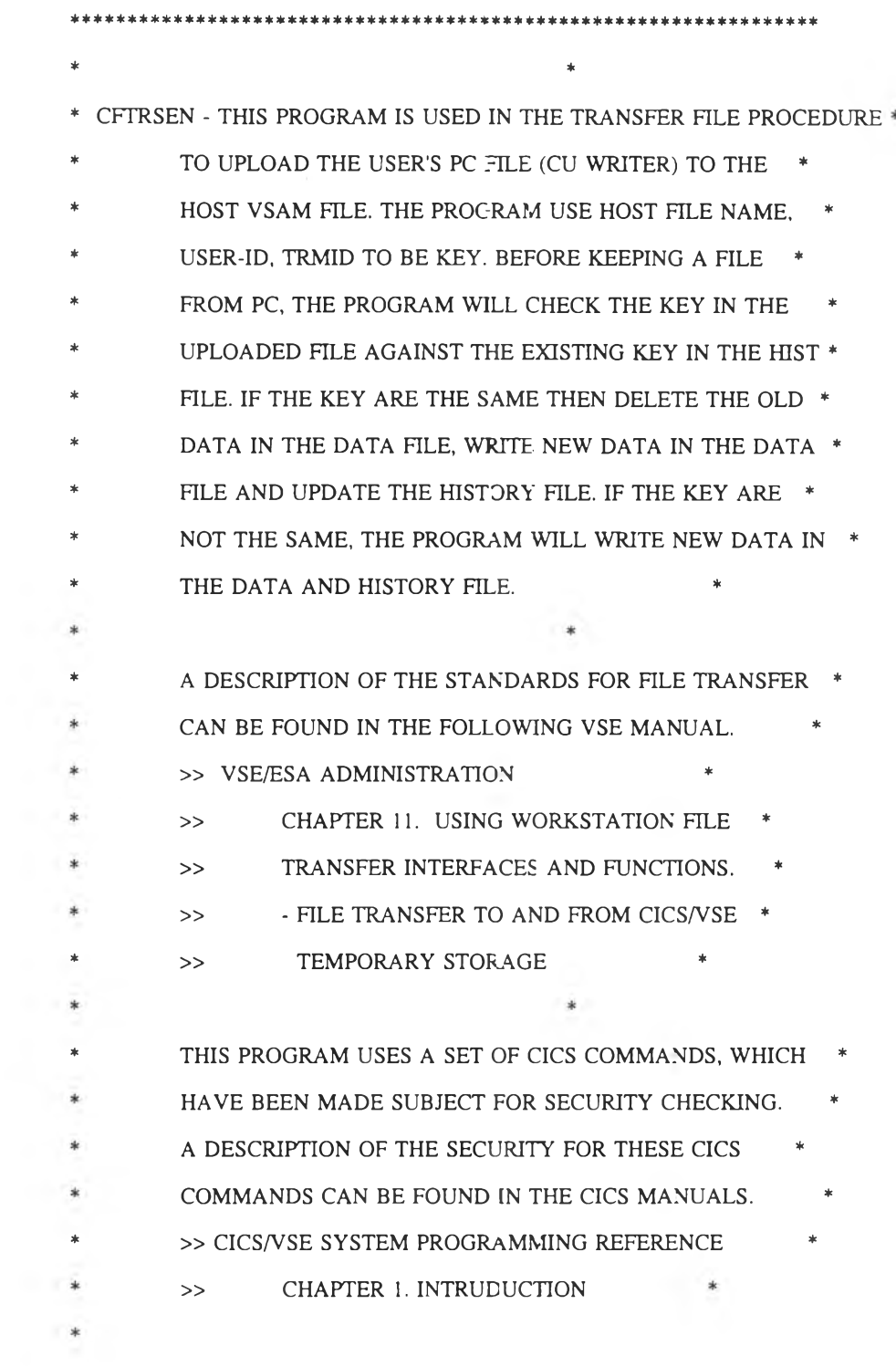

 $\star$ \* VERSION 1.0.0 \*\*\*\*\*\*\*\*\*\*\*\*\*\*\*\*\*\*\*\*\*\*\*\*\*\*\*\*\*\*\*\*\* ENVIRONMENT DIVISION. DATA DIVISION. WORKING-STORAGE SECTION.  $\frac{1}{2}$ ÷ \* DEFINITION OF THE COMMUNICATION AREA \* (LAYOUT FROM VSE/ESA MANUAL) 01 WS-COMMAREA-G. 05 FILLER PIC XX. 05 FILLER PIC XX. 05 COMM-UFILE-X PIC  $X(8)$ . 05 COMM-UQUEUE-X PIC  $X(8)$ . 05 FILLER REDEFINES COMM-UQUEUE-X. 07 COMM-CFTR-X PIC  $X(4)$ . 07 COMM-TRMID-X PIC  $X(4)$ . 05 FILLER PIC  $X(8)$ .  $\ast$  $\ast$ \* DEFINITION OF THE TS QUEUE HEADER RECORD (LAYOUT FROM VSE/ESA MANUAL)  $\ast$ 01 TS-HDR-RECORD-G. 05 TS-HDR-FILE-X PIC  $X(8)$ . 05 FILLER PIC X. PIC  $X(6)$ . 05 TS-HDR-TIME-X 05 FILLER PIC X.

248

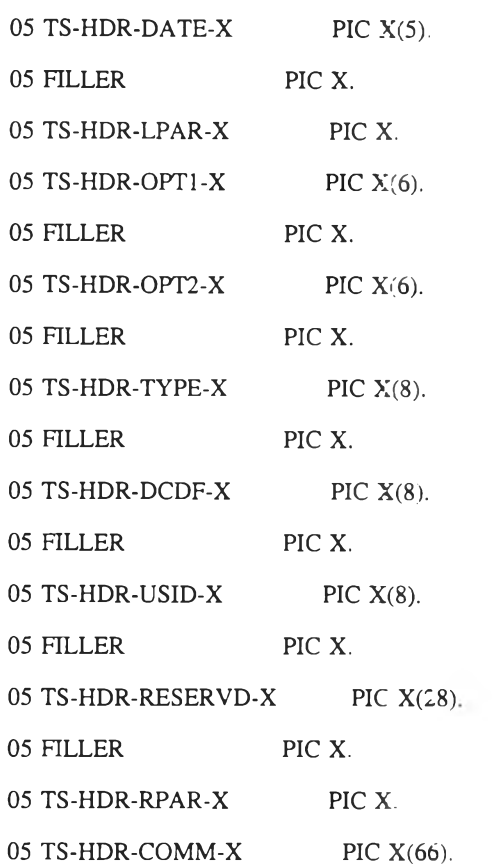

\*\*\*\*\*\*\*\*\*\*\*\*\*\*\*\*\*\* 

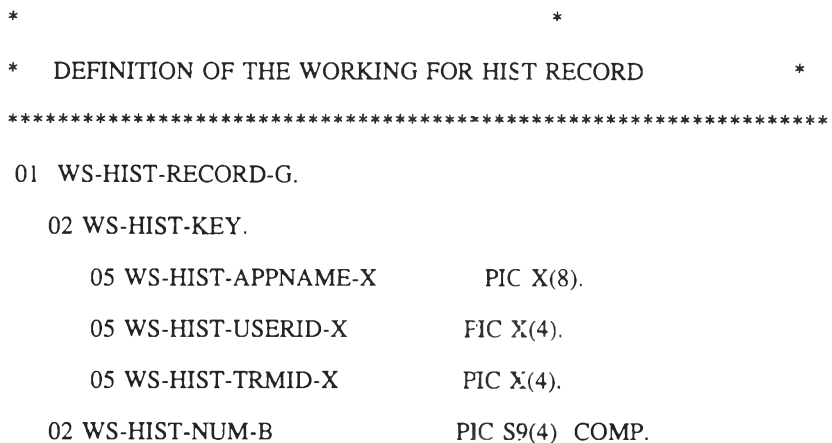

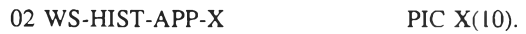

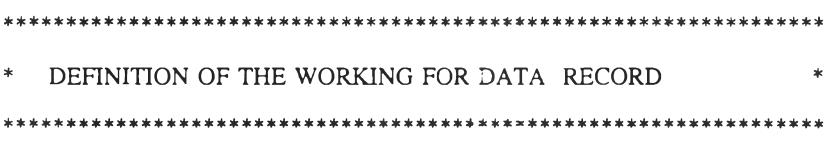

- 01 WS-DATA-RECORD-G.
	- 02 WS-DATA-KEY.
		- 05 WS-DATA-KEY-B.

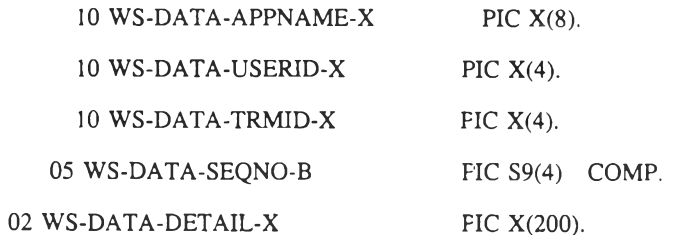

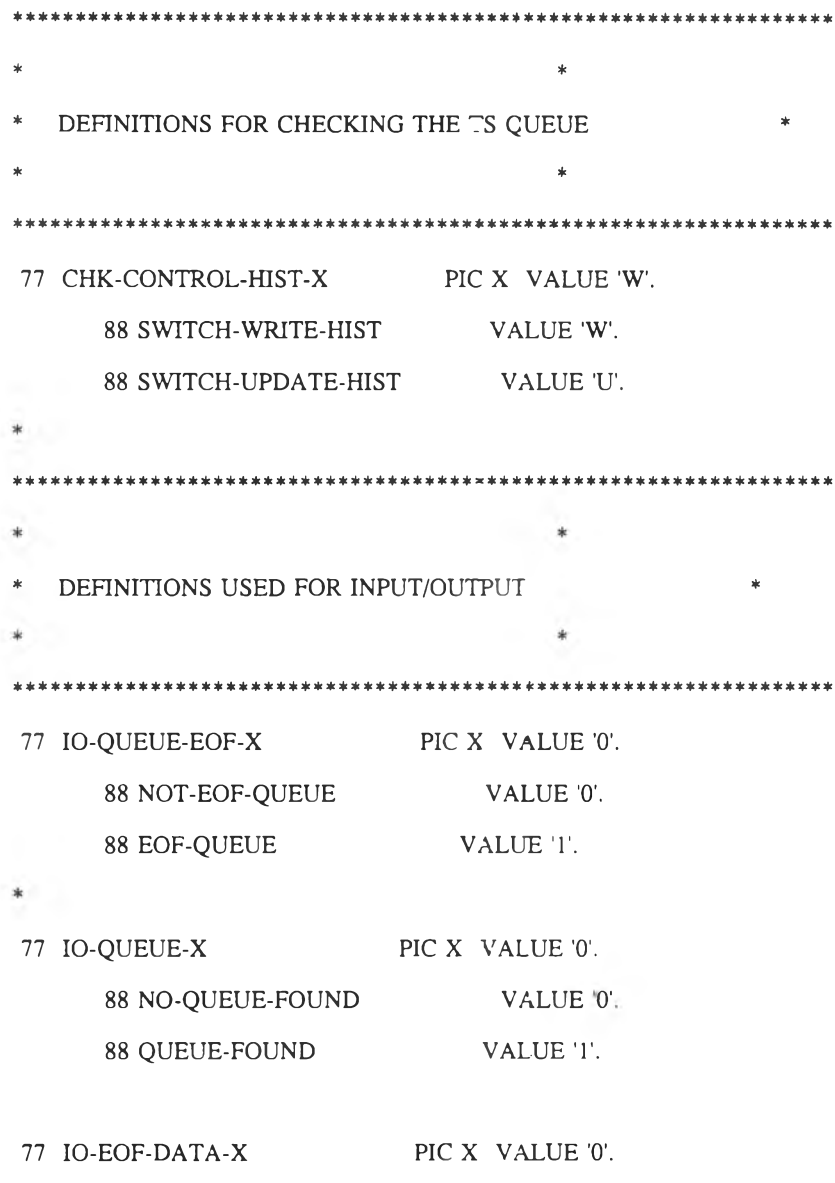

88 NOT-EOF-DATA VALUE '0'.

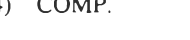

88 EOF-DATA VALUE '1'.

 $\star$ 01 IO-ASCIIREC-G. 05 FILLER PIC X(200). \* 77 IO-FIRST-B PIC  $S9(4)$  COMP VALUE +1. 77 IO-RECLEN-B PIC S<sup>9</sup>(4) COMP VALUE +220. 77 IO-RECRBA-B PIC S9(8) COMP. 77 IO-RESPONSE-B PIC S9(8) COMP. \* 77 C-HIST-X PIC X(6) VALUE 'PF002L'. 77 C-DATA-X PIC X(6) VALUE 'PF001L'. **\*** \* \* \* \* \* \* \* \* \* \* \* \* \* \* \* \* \* \* \* \* \* \* \* \* \* \* 1\* \* \* \* \* \* \* \* \* \* \* ะ \* \* \* \* \* \* \* \* \* \* \* \* \* \* \* \* \* \* \* \* \* \* \* \* \* \* \* \* \* \* \* \* PROGRAM MESSAGES \* \* \*  $\star$  . The contract of the contract of the contract of the contract of the contract of the contract of the contract of the contract of the contract of the contract of the contract of the contract of the contract of the co **\*\*\*\*\*\*\*\*\*\*\*\*\*\*\*\*\*\*\*\*\*\*\*\*\*\*\*\*\*\*\*\*\*\*\*\*\*\*\*\*\*\*\*\*\*\*\*\*\*\*\*\*\*\*\*\*\*\*\*\*\*\*\*\*\*\*** 77 WS-MSGAREA-X PIC X(80). 01 WS-PROGRAM-MSG-G. 02 MSG-TRANSFER-OK-X PIC X(45) VALUE 'CFTRSEND-0000 TRANSFER COMPLETED SUCCESSFULLY'

> 02 MSG-TS-ERROR-X PIC X(44) VALUE 'CFTRSEND-9000 UNEXPECTED ERROR FROM TS QUEUE'.

02 MSG-TS-LENGTHERR-X PIC X(39) VALUE 'CFTRSEND-9001 ERROR IN TS RECORD LENGTH'.

02 MSG-TS-QIDERR-X PIC X(47) VALUE 'CFTRSEND-9002 TEMPORARY STORAGE QUEUE NOT FOUND'. 02 MSG-TS-HDR-ITEMERR-X PIC X(48) VALUE

'CFTRSEND-9003 NO QUEUE HEADER RECORD IN TS QUEUE'.

02 MSG-FILENOTFND-X PIC X(33) VALUE 'CFTRSEND-9004 CICS FILE NOT FOUND'.

02 MSG-FILE-IOERR-X PIC X(50) VALUE 'CFTRSEND-9005 IOERR CONDITION RETURN FROM CICSFTLE'.

02 MSG-FILE-ERROR-X PIC X(47) VALUE 'CFTRSEND-9006 UNEXPECTED ERROR FROM CICS FILE '.

02 MSG-TS-NOFILENAME-X PIC X(39) VALUE 'CFTRSEND-9007 NO HOST FILE NAME IN SEND'.

02 MSG-NO-COMMAREA-X PIC X(34) VALUE 'CFTRSEND-9008 NO COMMAREA RECEIVED'.

02 MSG-ERR-START-X PIC X(37) VALUE 'CFTRSEND-9009 START DATA RECORD ERROR'.

02 MSG-ERR-READNEXT-X PIC X(34) VALUE 'CFTRSEND-9010 READ NEXT DATA ERROR'.

02 MSG-ERR-END-X PIC X(31) VALUE 'CFTRSEND-9011 END POINTER ERROR'.

 $\frac{1}{2}$ 

02 MSG-ERR-DELETE-X PIC X(33) VALUE 'CFTRSEND-9012 DELETE DATA RECORD ERROR'.

```
\mathbf{w} .
COMM AREA
LINKAGE SECTION.
01 DFHCOMMAREA PIC X(28).
* START OF EXECUTION
                          \star\ast\dot{ }PROCEDURE DIVISION.
* CHECK IF A COMMAREA WAS PASSED
* IF NOT, ISSUE A MESSAGE TO THE SCREEN AND TERMINATE
 IF EIBCALEN = 0MOVE MSG-NO-COMMAREA-X TO WS-MSGAREA-X
  PERFORM DISPLAY-MESSAGE
 ELSE
  MOVE DFHCOMMAREA TO WS-COMMAREA-G.
* INITIALIZE AND OPEN CICS FILE HIST AND DATA
* READ FIRST RECORD IN TS QUEUE FOR UPDATE OR WRITE
* HIST RECORD.
MOVE SPACE TO WS-HIST-KEY WS-HIST-APP-X
      WS-DATA-APPNAME-X WS-DATA-USERID-X
      WS-DATA-TRMID-X WS-DATA-DETAIL-X.
 MOVE ZEROS TO WS-HIST-NUM-B WS-DATA-SEQNO-B.
```
MOVE 'O' TO IO-QUEUE-EOF-X.

MOVE 'W' TO CHK-CONTROL-HIST-X.

MOVE 'O' TO IO-EOF-DATA-X.

MOVE 'O' TO IO-QUEUE-X.

PERFORM READ-TS-QUEUE-HEADER. PERFORM GET-KEY-HIST-FILE.

\*\*\*\*\*\*\*\*\*\*\*\*\*\*\*\*\*\*\*\*\*\*\*\*\*\*\*\*\*\*\*\*\*\*\*\*\*\*\*\*\*\*\*\*\*\*\*\*\*\*\*\*\*\*\*\*\*\*\*\*\*\*\*\*\*

\* WRITE THE TS QUEUE RECORDS TO THE CICS FILE (DATAFILE)

\* - READ A TS QUEUE RECORD \*

\* - LOOP UNTIL NO MORE RECORDS IN THE TS QUEUE \*

- \* WRITE THE TS QUEUE TO THE DATAFILE \*
- \* READ NEXT TS QUEUE RECORD \*

\* - END LOOP \*

\*\*\*\*\*\*\*\*\*\*\*\*\*\*\*\*\*\*\*\*\*\*\*\*\*\*\*\*\*\*\*\*\*\*\*\*\*\*\*\*\*\*\*\*\*\*\*\*\*\*\*\*\*\*\*\*\*\*\*\*\*\*\*\*\*

PERFORM OPEN-CICS-DATA.

PERFORM READ-TS-NEXT.

#### PERFORM LOOP-WRITE-DATA-RECORD

UNTIL EOF-QUEUE.

\*\*\*\*\*\*\*\*\*\*\*\*\*\*\*\*\*\*\*\*\*\*\*\*\*\*\*\*\*\*\*\*\*\*\*\*\*^\*\*\*\*\*\*\*\*\*\*\*\*\*\*\*\*\*\*\*\*\*\*\*\*\*\*\* \* UPDATE OR WRITE HIST RECORD \* \* - TO UPDATE NUMBER RECORDS OF DATA TO HIST \* \* - OR WRITE NEW HIST RECORD \* \*\*\*\*\*\*\*\*\*\*\*\*\*\*\*\*\*\*\*\*\*\*\*\*\*\*\*\*\*\*\*\*\*\*\*\*\*\*\*\*\*\*\*\*\*\*\*\*\*\*\*\*\*\*\*\*\*\*\*\*\*\*\*\*\* IF SWITCH-WRITE-HIST PERFORM WRITE-HIST-RECORD ELSE

PERFORM REWRITE-HIST-RECORD.

\*\*\*\*\*\*\*\*\*\*\*\*\*\*\*\*\*\*\*\*\*\*\*\*\*\*\*\*\*\*\*\*\*\*\*\*\*\*\*\*\*\*\*\*\*\*\*\*\*\*\*\*\*\*\*\*\*\*\*\*\*\*\*\*\*
```
* CLEAN UP
```
- \* UNLOCK THE CICS FILE AFTER THE MASSINSERT
- \* CLOSE THE CICS FILE
- \* ISSUE OK MESSAGE

á.

PERFORM UNLOCK-HIST-DATA.

PERFORM CLOSE-CICS-DATA. PERFORM CLOSE-CICS-HIST.

MOVE MSG-TRANSFER-OK-X TO WS-MSGAREA-X. PERFORM DISPLAY-MESSAGE.

```
GOBACK.
```
 $\star$ 

 $\sqrt{ }$ 

 $\ast$ 

 $\ast$ 

```
* PROGRAM SECTIONS
```
 $\ast$  WRITE A MESSAGE TO THE SCREEN AND TERMINATE THE PROGRAM  $\quad \ \ \ast$ 

\* - THE TS QUEUE IS DELETED BEFORE THE PROGRAMS TERMINATES \*

\* - WRITE THE MESSAGE TO THE SCREEN

DISPLAY-MESSAGE SECTION.

IF QUEUE-FOUND

**EXEC CICS** 

DELETEQ TS QUEUE(COMM-UQUEUE-X) NOHANDLE END-EXEC.

```
EXEC CICS
```
SEND FROM(WS-MSGAREA-X)

```
LENGTH(80) NOHANDLE
```
ERASE WAIT

END-EXEC.

```
* A RECEIVE IS ISSUED TO ENSURE THAT THE MESSAGE IS NOT *
* ERASED. THE USER MUST PRESS ENTER TO ACKNOWLEDGE THE MSG *
EXEC CICS
   RECEIVE INTO(IO-ASCIIREC-G)
     LENGTH(IO-RECLEN-B)
     NOHANDLE
 END-EXEC.
* ISSUE A SEND WITH LENGTH 0 TO UNLOCK THE KEYBOARD
                               \astEXEC CICS
   SEND FROM(WS-MSGAREA-X)
    LENGTH(0)ERASE
    NOHANDLE
 END-EXEC.
* RETURN TO CICS
                       \astEXEC CICS RETURN END-EXEC.
\astDISPLAY-MESSAGE-EXIT.
 EXIT.
```
#### **\*\*\*\*\*\*\*\*\*\*\*\*\*\*\*\*\*\*\*\*\*\*\*\*\*\*\*\*\*\*\*\*\*\*\*\*\*\*\*\*\*\*\*\*\*\*\*\*\*\*\*\*\*\*\*\*\*\*\*\*\*\*\*\*\***

- \* READ THE FIRST TS QUEUE RECORD \*
- \* THE FIRST RECORD IN THE TS QUEUE IS ALWAYS A QUEUE HEADER \*
- \* RECORD. \*

\*\*\*\*\*\*\*\*\*\*\*\*\*\*\*\*\*\*\*\*\*\*\*\*\*\*\*\*\*\*\*\*\*\*\*\*\*\*\*\*\*\*\*\*\*\*\*\*\*\*\*\*\*\*\*\*\*\*\*\*\*\*\*\*\*

READ-TS-QUEUE-HEADER SECTION.

\* MOVE LENGTH OF TS-HDR-RECORD-G TO IO-RECLEN-B.

MOVE 160 TO IO-RECLEN-B.

EXEC CICS

READQ TS QUEUE(COMM-UQUEUE-X)

INTO(TS-HDR-RECORD-G)

LENGTH(IO-RECLEN-B)

ITEM(IO-FIRST-B)

RESP(IO-RESPONSE-B)

### END-EXEC.

**\***

IF IO-RESPONSE-B = DFHRESP(NORMAL)

IF TS-HDR-FILE-X NOT = ' '

MOVE TS-HDR-FILE-X TO WS-HIST-APPNAME-X MOVE TS-HDR-USID-X TO WS-HIST-USERID-X MOVE COMM-TRMID-X TO WS-HIST-TRMID-X MOVE 'I' TO IO-QUEUE-X

ELSE

MOVE MSG-TS-NOFILENAME-X TO WS-MSGAREA-X PERFORM DISPLAY-MESSAGE

#### ELSE

IF IO-RESPONSE-B = DFHRESP(LENGERR)

MOVE MSG-TS-LENGTHERR-X TO WS-MSGAREA-X

PERFORM DISPLAY-MESSAGE

### ELSE

IF IO-RESPONSE-B = DFHRESP(QIDERR;

MOVE MSG-TS-QIDERR-X TO WS-MSGAREA-X

PERFORM DISPLAY-MESSAGE

### ELSE

IF IO-RESPONSE-B =  $D$ FHRESP(ITEMERR)

MOVE MSG-TS-HDR-ITEMERR-X TO WS-MSGAREA-X

PERFORM DISPLAY-MESSAGE

ELSE

MOVE MSG-TS-ERROR-X TO WS-MSGAREA-X PERFORM DISPLAY-MESSAGE.

 $\pm$ 

READ-TS-QUEUE-HEADER-EXIT.

EXIT.

```
\sqrt{2}/
```
\*\*\*\*\*\*\*\*\*\*\*\*\*\*\*\*\*\*\*\*\*\*\*\*\*\*\*\*\*\*\*\*\*\*\*\*\*\*\*\*\*\*\*\*\*\*\*\*\*\*\*\*\*\*\*\*\*\*\*\*\*\*\*\*\*

\* READ THE KEY FROM CICS FILE HIST TO CHECK THE KEY IS ALREADY \*

\* EXIST. \*

\*\*\*\*\*\*\*\*\*\*\*\*\*\*\*\*\*\*\*\*\*\*\*\*\*\*\*\*\*\*\*\*\*\*\*\*\*\*\*\*\*\*\*\*\*\*\*\*\*\*\*\*\*\*\*\*\*\*\*\*\*\*\*\*\*

```
GET-KEY-HIST-FILE SECTION.
```
**\***

EXEC CICS

SET DATASET(C-HIST-X)

OPEN

RESP(IO-RESPONSE-B)

END-EXEC.

\*

```
IF IO-RESPONSE-B = DFHRESP(NORMAL)
```
NEXT SENTENCE

ELSE

```
IF IO-RESPONSE-B = DFHRESP(IOERR)
```
MOVE MSG-FILE-IOERR-X TO WS-MSGAREA-X

PERFORM DISPLAY-MESSAGE

### ELSE

MOVE MSG-FILE-ERROR-X TO WS-MSGAREA-X

PERFORM DISPLAY-MESSAGE.

 $\qquad \qquad \ast$ 

\* MOVE LENGTH OF WS-HIST-RECORD-G TO IO-RECLEN-B. MOVE 30 TO IO-RECLEN-B.

MOVE +0 TO IO-RECRBA-B.

EXEC CICS

READ DATASET(C-HIST-X)

INTO(WS-HIST-RECORD-G)

RIDFLD(WS-HIST-KEY)

UPDATE

RESP(IO-RESPONSE-B)

END-EXEC.

IF IO-RESPONSE-B = DFHRESP(NORMAL)

MOVE 'บ' TO CHK-CONTROL-HIST-X

PERFORM DELETE-OLD-DATA

### ELSE

MOVE 'พ' TO CHK-CONTROL-HIST-X.

GET-KEY-HIST-FILE-EXIT.

EXIT.

/

**\*\*\*\*\*\*\*\*\*\*\*\*\*\*\*\*\*\*\*\*\*\*\*\*\*\*\*\*\*\*\*\*\*\*\*\*\*\*\*\*\*\*\*\*\*\*\*\*\*\*\*\*\*\*\*\*\*\*\*\*\*\*\*\*\*** \* LOOP DELETE OLD RECORDS FROM CICS DATA FILE \* \* - READ FIRST DATA RECORD FROM CICS FILE \* \* - LOOP UNTIL NO MORE RECORDS OR CHANGED KEY  $*$ \* - DELETE DATA RECORDS \* \* - READ NEXT CICS DATA RECORD \* \* - END LOOP \* %%%%%%%%%%%%%%%%%%%%%%%%%%%%%%%%%%%%%%%%%%%%%%%%%%%%%%%%%%%%%%%%% DELETE-OLD-DATA SECTION. **ะ\*:**

PERFORM OPEN-CICS-DATA.

PERFORM STARTBR-CICS-DATA.

PERFORM READNEXT-CICS-DATA.

PERFORM LOOP-DELETE-OLD-DATA

UNTIL EOF-DATA OR WS-DATA-KEY-B NOT = WS-HIST-KEY.

PERFORM ENDBR-CICS-DATA. PERFORM CLOSE-CICS-DATA.

DELETE-OLD-DATA-EXIT.

EXIT.

 $\sqrt{2}$ 

 $\sqrt{ }$ 

 $\ast$ 

LOOP-DELETE-OLD-DATA SECTION.

PERFORM DELETE-CICS-DATA-RECORD

PERFORM READNEXT-CICS-DATA.

DELETE-OLD-DATA-EXIT.

EXIT.

\* READ THE NEXT TS QUEUE RECORD

 $\hspace{0.1mm}^*$  IF ANY ERRORS WHILE READING THE RECORD, THE PROGRAM ISSUES A  $\hspace{0.1mm}^*$ 

\* MESSAGE TO THE SCREEN AND TERMINATES.

READ-TS-NEXT SECTION.

MOVE LENGTH OF IO-ASCIIREC-G TO IO-RECLEN-B.  $\ast$ 

MOVE 200 TO IO-RECLEN-B.

**EXEC CICS** 

READQ TS QUEUE(COMM-UQUEUE-X)

INTO(IO-ASCIIREC-G)

LENGTH(IO-RECLEN-B)

**NEXT** 

RESP(IO-RESPONSE-B)

END-EXEC.

 $\bullet$ 

 $\ast$ 

 $\ast$ 

```
\ast
```

```
IF IO-RESPONSE-B = DFHRESP(NORMAL)
     MOVE IO-ASCIIREC-G TO WS-DATA-DETAIL-X
     ADD +1 TO WS-DATA-SEQNC-B
   ELSE
   IF IO-RESPONSE-B = DFHRESP(ITEMERR)
     MOVE 'I' TO IO-QUEUE-EOF-X
   ELSE
   IF IO-RESPONSE-B = DFHRESP(LENGERR)MOVE MSG-TS-LENGTHERR-X TO WS-MSGAREA-X
     PERFORM DISPLAY-MESSAGE
   ELSE
     MOVE MSG-TS-ERROR-X TO WS-MSGAREA-X
     PERFORM DISPLAY-MESSAGE
READ-TS-NEXT-EXIT.
  EXIT.
WRITE CICS DATA RECORD FROM TS QUEUE.
\astLOOP-WRITE-DATA-RECORD SECTION.
  PERFORM WRITE-DATA-RECORD.
  PERFORM READ-TS-NEXT.
LOOP-WRITE-DATA-RECORD-EXIT.
 EXIT.
\sqrt{2}* PREPARE THE CICS FILE FOR UPDATE
OPEN-CICS-DATA SECTION.
```
 $\sqrt{ }$ 

**EXEC CICS** 

SET DATASET(C-DATA-X)

OPEN

```
RESP(IO-RESPONSE-B)
```
END-EXEC.

**\***

IF IO-RESPONSE-B = DFHRESP(NORMAL)

NEXT SENTENCE

ELSE

```
IF IO-RESPONSE-B = DFHRESP(IOERR)
```
MOVE MSG-FILE-IOERR-X TO WS-MSGAREA-X

PERFORM DISPLAY-MESSAGE

ELSE

MOVE MSG-FILE-ERROR-X TO WS-MSGAREA-X

PERFORM DISPLAY-MESSAGE.

OPEN-CICS-DATA-EXIT.

EXIT.

```
\prime/
```

```
* WRITE A RECORD TO THE CICS DATA FILE *
```
\* IF ANY ERRORS WHILE WRITING THE RECORD, THE PROGRAM ISSUES A \*

```
* MESSAGE TO THE SCREEN AND TERMINATES. *
```
WRITE-DATA-RECORD SECTION.

**\***

\* MOVE LENGTH OF WS-DATA-RECORD-G TO IO-RECLEN-B. MOVE 220 TO IO-RECLEN-B. MOVE WS-HIST-APPNAME-X TO WS-DATA-APPNAME-X. MOVE WS-HIST-USERID-X TO WS-DATA-USERID-X. MOVE WS-HIST-TRMID-X TO WS-DATA-TRMID-X.

EXEC CICS

WRITE DATASET(C-DATA-X) FROM(WS-DATA-RECORD-G)

```
RIDFLD(WS-DATA-KEY)
```
MASSINSERT

```
RESP(IO-RESPONSE-B)
```
END-EXEC.

\*

```
IF IO-RESPONSE-B = DFHRESP(NCRMAL)
```
NEXT SENTENCE

ELSE

```
IF IO-RESPONSE-B = DFHRESP(IOERR)
```
MOVE MSG-FILE-IOERR-X TO WS-MSGAREA-X

PERFORM DISPLAY-MESSAGE

ELSE

MOVE MSG-FILE-ERROR-X TO WS-MSGAREA-X

PERFORM DISPLAY-MESSAGE.

WRITE-DATA-RECORD-EXIT.

EXIT.

```
\sqrt{2}/
ะ*:*******:}:********:*:**** ******* **** ********************************
* WRITE A RECORD TO THE CICS HIST FILE *
* IF ANY ERRORS WHILE WRITING THE RECORD, THE PROGRAM ISSUES A
* MESSAGE TO THE SCREEN AND TERMINATES. *
ะ*****************************************************************
WRITE-HIST-RECORD SECTION.
*
```
\* MOVE LENGTH OF WS-HIST-RECORD-G TO IO-RECLEN-B. MOVE 30 TO IO-RECLEN-B. MOVE WS-DATA-SEQNO-B TO WS-HIST-NUM-B.

EXEC CICS

```
WRITE DATASET(C-HIST-X)
FROM(WS-HIST-RECORD-G)
RIDFLD(WS-HIST-KEY)
```
RESP(IO-RESPONSE-B)

END-EXEC.

\*

IF IO-RESPONSE-B = DFHRESP(NCRMAL)

NEXT SENTENCE

ELSE

IF IO-RESPONSE-B = DFHRESP(IOERR)

MOVE MSG-FILE-IOERR-X TO WS-MSGAREA-X

PERFORM DISPLAY-MESSAGE

ELSE

MOVE MSG-FILE-ERROR-X TO WS-MSGAREA-X

PERFORM DISPLAY-MESSAGE.

WRITE-HIST-RECORD-EXIT.

EXIT.

```
\overline{1}/
******** *****************************:ร::*:* * ะ*********:*:**************
* REWRITE RECORD TO THE CICS HIST FILE *
* THE MASSINSERT OPTION IS USED IN CICS COMMAND FOR PERFORMANCE
* REASONS ONLY. *
* IF ANY ERRORS WHILE WRITING THE RECORD, THE PROGRAM ISSUES A *
* MESSAGE TO THE SCREEN AND TERMINATES. *
*****************************************************************
REWRITE-HIST-RECORD SECTION.
*
* MOVE LENGTH OF WS-HIST-RECORD-G TO IO-RECLEN-B.
```
MOVE 30 TO IO-RECLEN-B. MOVE WS-DATA-SEQNO-B TO WS-HIST-NUM-B.

EXEC CICS

```
REWRITE DATASET(C-HIST-X)
FROM(WS-HIST-RECORD-G)
RESP(IO-RESPONSE-B)
```
END-EXEC.

IF IO-RESPONSE-B =  $D$ FHRESP(NCRMAL)

NEXT SENTENCE

**ELSE** 

IF IO-RESPONSE-B = DFHRESP(IOERR)

MOVE MSG-FILE-IOERR-X TO WS-MSGAREA-X

PERFORM DISPLAY-MESSAGE

**ELSE** 

MOVE MSG-FILE-ERROR-X TO WS-MSGAREA-X

PERFORM DISPLAY-MESSAGE

REWRITE-HIST-RECORD-EXIT.

EXIT.

 $\sqrt{ }$ 

 $\ast$ 

\* DECLARE STARTBR FOR THE CICS FILE FOR A SEQUENTIAL READ  $\;$   $\;$   $\;$ STARTBR-CICS-DATA SECTION.

MOVE WS-HIST-APPNAME-X TO WS-DATA-APPNAME-X. MOVE WS-HIST-USERID-X TO WS-DATA-USERID-X. MOVE WS-HIST-TRMID-X TO WS-DATA-TRMID-X.

EXEC CICS

STARTBR DATASET(C-DATA-X)

RIDFLD(WS-DATA-KEY)

**GTEQ** 

RESP(IO-RESPONSE-B)

END-EXEC.

IF IO-RESPONSE-B = DFHRESP(NORMAL)

NEXT SENTENCE

**ELSE** 

```
MOVE MSG-ERR-START-X TO WS-MSGAREA-X
       PERFORM DISPLAY-MESSAGE.
STARTBR-CICS-DATA-EXIT.
  EXIT.
\sqrt{ }/
*****************************************************************
* READNEXT TO GET A RECORD FROM THE CICS FILE *
*****************************************************************
READNEXT-CICS-DATA SECTION.
*
* MOVE LENGTH OF WS-DATA-RECORD-G TO IO-RECLEN-B.
  MOVE 220 TO IO-RECLEN-B.
   EXEC CICS
     READNEXT DATASET(C-DATA-X)
           INTO(WS-DATA-RECORD-G)
           RIDFLD(WS-DATA-KEY)
           RESP(IO-RESPONSE-B)
  END-EXEC.
*
    IF IO-RESPONSE-B = DFHRESP(NORMAL)
       NEXT SENTENCE 
    ELSE
    IF IO-RESPONSE-B = DFHRESP(ENDFILE)
       MOVE 'I' TO IO-EOF-DATA-X
    ELSE
       MOVE MSG-ERR-READNEXT-X TO WS-MSGAREA-X 
       PERFORM DISPLAY-MESSAGE.
READNEXT-CICS-DATA-EXIT.
   EXIT.
\prime/
   *****************************************************************
* DELETE CICS OLD DATA RECORD *
*****************************************************************
```
**DELETE-CICS-DATA-RECORD SECTION.**

EXEC CICS

\*

DELETE DATASET(C-DATA-X)

RIDFLD(WS-DATA-KEY)

RESP(IO-RESPONSE-B)

### END-EXEC.

IF IO-RESPONSE-B = DFHRESP(NORMAL)

NEXT SENTENCE

### ELSE

MOVE MSG-ERR-DELETE-X TO WS-MSGAREA-X

PERFORM DISPLAY-MESSAGE.

DELETE-CICS-DATA-RECORD-EXIT.

EXIT.

\*\*\*\*\*\*\*\*\*\*\*\*\*\*\*\*\*\*\*\*\*\*\*\*\*\*\*\*\*\*\*\*\*\*\*\*\*\*\*\*\*\*\*\*\*\*\*\*\*\*\*\*\*\*\*\*\*\*\*\*\*\*\*\*\*

\* CLOSE THE STARTBR WHEN END OF FILE IS REACHED \*

\*\*\*\*\*\*\*\*\*\*\*\*\*\*\*\*\*\*\*\*\*\*\*\*\*\*\*\*\*\*\*\*\*\*\*\*\*\*\*\*\*\*\*\*\*\*\*\*\*\*\*\*\*\*\*\*\*\*\*\*\*\*\*\*\*

ENDBR-CICS-DATA SECTION.

\*

EXEC CICS

ENDBR DATASET(C-DATA-X)

RESP(IO-RESPONSE-B)

END-EXEC.

\*

IF IO-RESPONSE-B = DFHRESP(NORMAL)

NEXT SENTENCE

ELSE

MOVE MSG-ERR-END-X TO WS-MSGAREA-X

PERFORM DISPLAY-MESSAGE.

ENDBR-CICS-DATA-EXIT.

EXIT.

**/**

 $\sqrt{\phantom{a}}$ 

\* UNLOCK THE CICS FILE AFTER THE MASSINSERT  $\rightarrow$ UNLOCK-HIST-DATA SECTION.

**EXEC CICS** 

 $\star$ 

UNLOCK DATASET(C-HIST-X)

RESP(IO-RESPONSE-B)

END-EXEC.

IF IO-RESPONSE-B =  $DFHRESP(NORMAL)$ NEXT SENTENCE

**ELSE** 

MOVE MSG-FILE-ERROR-X TO WS-MSGAREA-X PERFORM DISPLAY-MESSAGE.

**EXEC CICS** 

UNLOCK DATASET(C-DATA-X)

RESP(IO-RESPONSE-B)

IF IO-RESPONSE-B =  $DFHRESP(NORMAL)$ 

END-EXEC.

NEXT SENTENCE **ELSE** MOVE MSG-FILE-ERROR-X TO WS-MSGAREA-X PERFORM DISPLAY-MESSAGE. UNLOCK-HIST-DATA-EXIT. EXIT.  $\sqrt{2}$ \* CLOSE THE CICS FILE  $\ast$  CLOSE-CICS-DATA SECTION.

EXEC CICS

\*

SET DATASET(C-DATA-X)

CLOSED

RESP(IO-RESPONSE-B)

```
END-EXEC.
```
IF IO-RESPONSE-B = DFHRESP(NORMAL)

NEXT SENTENCE

ELSE

MOVE MSG-FILE-ERROR-X TO WS-MSGAREA-X

PERFORM DISPLAY-MESSAGE.

```
CLOSE-CICS-DATA-EXIT.
```
EXIT.

```
\sqrt{ }/
```
CLOSE-CICS-HIST SECTION.

```
*
```
EXEC CICS

SET DATASET(C-HIST-X)

CLOSED

RESP(IO-RESPONSE-B)

## END-EXEC.

IF IO-RESPONSE-B = DFHRESP(NORMAL)

NEXT SENTENCE

### ELSE

MOVE MSG-FILE-ERROR-X TO WS-MSGAREA-X

PERFORM DISPLAY-MESSAGE.

CLOSE-CICS-HIST-EXIT.

EXIT.

**\*\*\* \*\* \* \*\*\*\*\*\*\*\*\*\*\* \* \* :M: \*\*\*\*\*\*\*\*\*\*\*\*\*\*\*\* \* 5\* \*\*\*\*\*\*\*\*\*\*\*\*\*\*\*\*\*\*\*\*\* \*** \*\*\*\*\*\*\*\*\*\*\*\*\*\*\*\*\*\*\* END OF PROGRAM \*\*\*\*\*\*\*\*\*\*\*\*\*\*\*\*\*\*\*\*\*\*\*\*\*

# IDENTIFICA TION DIVISION.

PROGRAM-ID. CFTRREC.

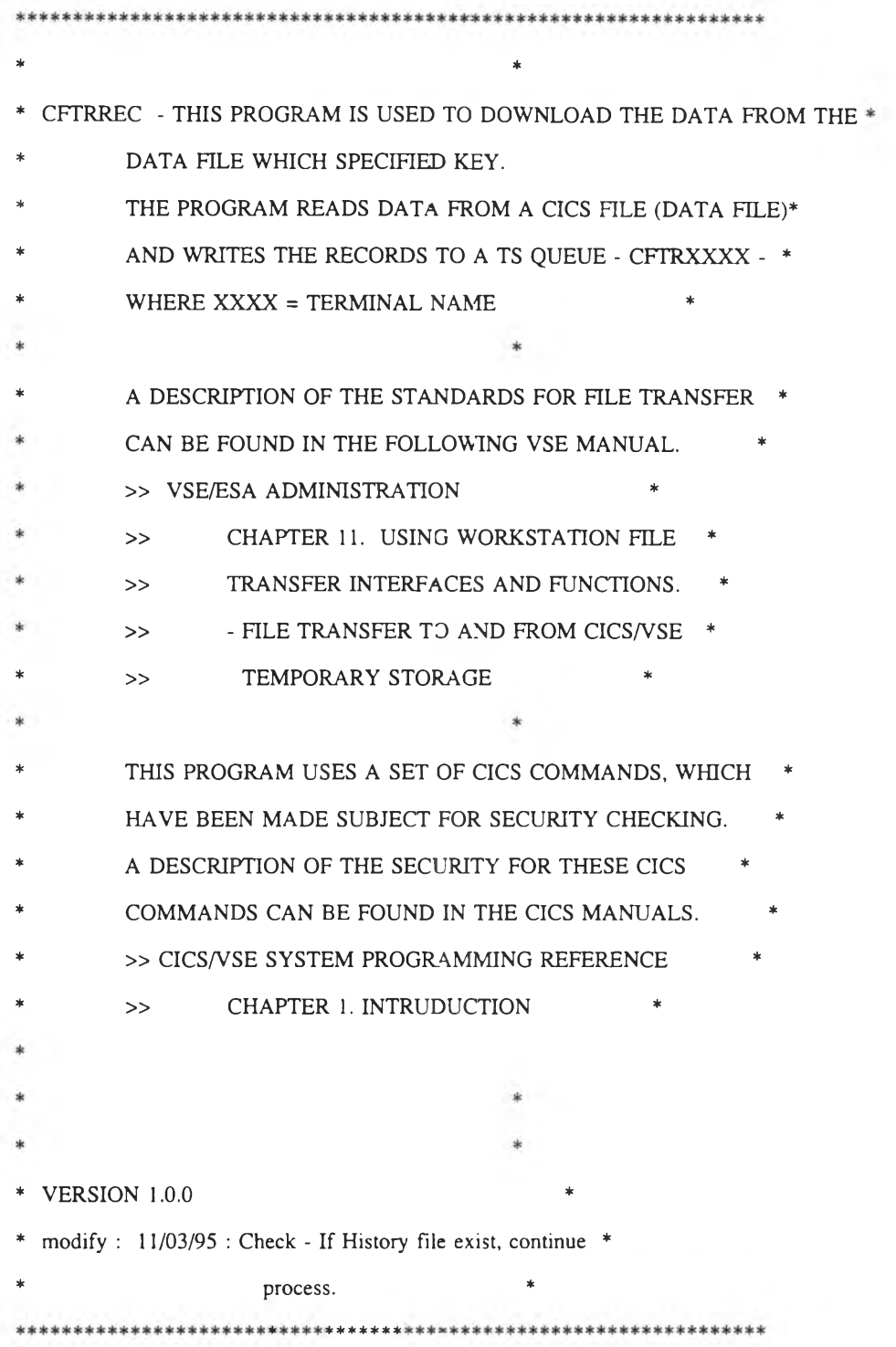

ENVIRONMENT DIVISION.

DATA DIVISION.

WORKING-STORAGE SECTION.

\*\*\*\*\*\*\*\*\*\*\*\*\*\*\*\*\*\*\*\*\*\*\*\*\*\*\*\*\*\*\*\*\*\*\*\*\*\*\*\*\*\*\*\*\*\*\*\*\*\*\*\*\*\*\*\*\*\*\*\*\*\*\*\*\*\*  $\ast$ \* \* \* DEFINITION OF THE COMMUNICATION AREA \* \* (LAYOUT FROM VSE/ESA MANUAL) \*  $*$ \*\*\*\*\*\*\*\*\*\*\*\*\*\*\*\*\*\*\*\*\*\*\*\*\*\*\*\*\*\*\*\*\*\*\*\*\*\*\*\*\*\*\*\*\*\*\*\*\*\*\*\*\*\*\*\*\*\*\*\*\*\*\*\*\*\* 01 WS-COMMAREA-G. 05 COMM-ACTION-X PIC X. 88 COMM-ACTION-SEND VALUE 'U'. 88 COMM-ACTION-RECEIVE VALUE D'. 05 FILLER PIC X. 05 COMM-RETURNCODE-B PIC ร9(4) COMP. 05 COMM-UFILE-X PIC X(8). 05 COMM-UQUEUE-X PIC X(8). 05 FILLER REDEFINES COMM-UQUEUE-X. 07 COMM-CFTR- $X$  PIC  $X(4)$ . 07 COMM-TRMID-X PIC X(4). 05 FILLER PIC  $X(8)$ . 05 COMM-HEADER-RECORD-X PIC X(160). \*\*\*\*\*\*\*\*\*\*\*\*\*\*\*\*\*\*\*\*\*\*\*\*\*\*\*\*\*\*\*\*\*\*\*\*\*\*\*\*\*\*\*\*\*\*\*\*\*\*\*\*\*\*\*\*\*\*\*\*\*\*\*\*\*\*  $\ast$  $*$ \* DEFINITION OF THE TS QUEUE HEADER RECORD \* \* (LAYOUT FROM VSE/ESA MANUAL) \*  $*$ \*\*\*\*\*\*\*\*\*\*\*\*\*\*\*\*\*\*\*\*\*\*\*\*\*\*\*\*\*\*\*\*\*\*\*\*\*\*\*\*\*\* \*\*\*\*\*\*\*\*\*\*\*\*\*\*\*\*\*\*\*\*\*\*\*\* 01 TS-HDR-RECORD-G. 05 TS-HDR-FILE-X PIC  $X(8)$ . 05 FILLER PIC X. 05 TS-HDR-TIME-G.

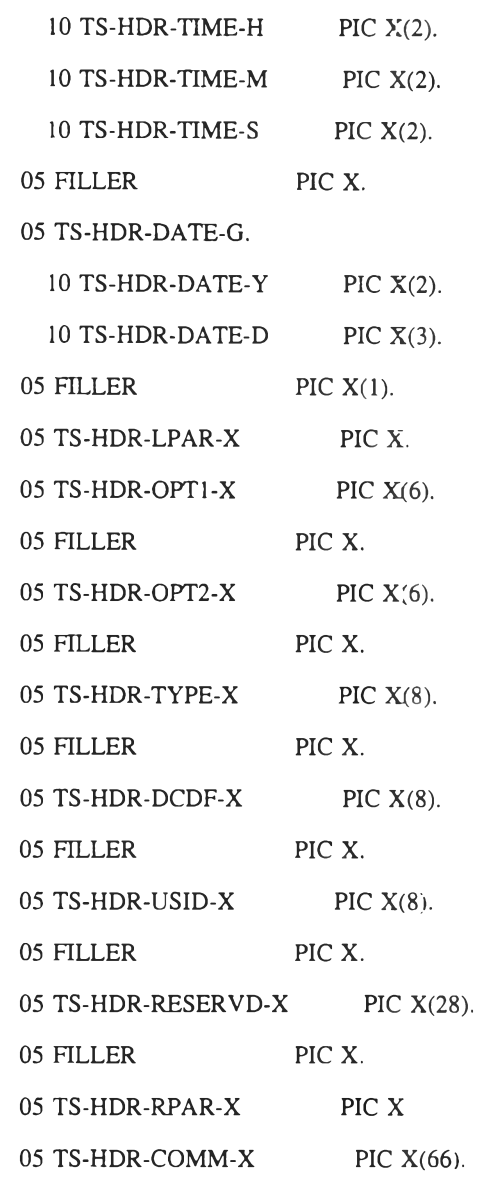

### \*\*\*\*\*\*\*\*\*\*\*\*\*\*\*\*\*\*\*\*\*\*\*\*\*\*\*\*\*\*\*\*\*\*\*\*\*\*3\*\*\*\*\*\*\*\*\*\*\*\*\*\*\*\*\*\*\*\*\*\*\*\*\*\*\*\*

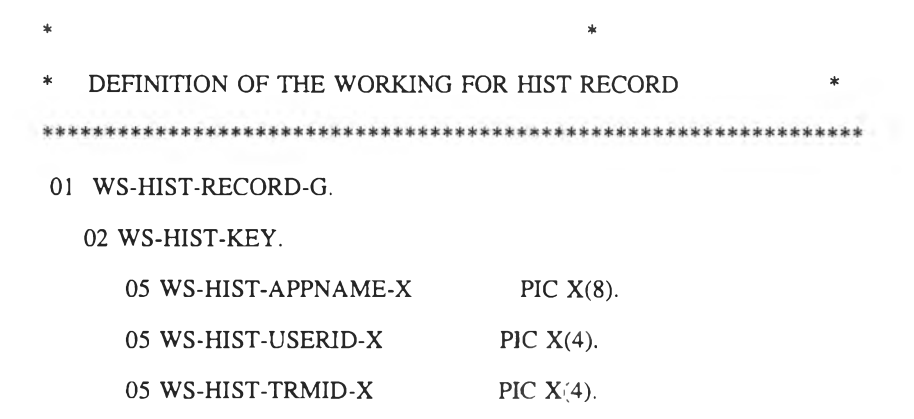

272

 $\mathcal{L}(\mathbf{r},\mathbf{r})$  .

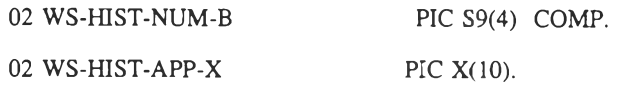

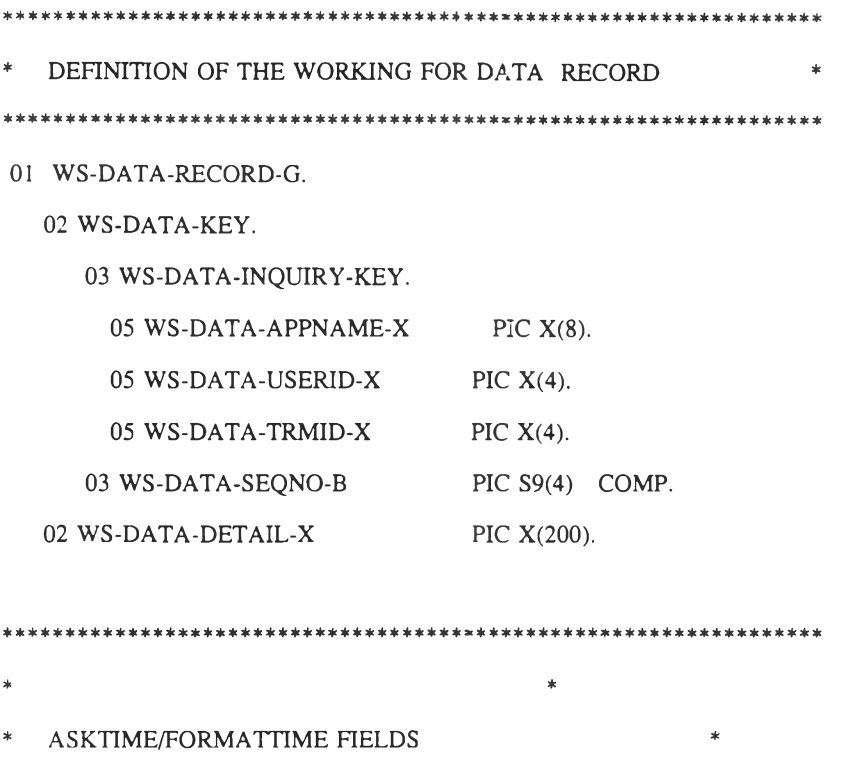

\* USED TO UPDATE THE DATE AND TIME IN THE TS QUEUE HEADER \*

 $\vert \psi \vert$ 

77 WS-ABSTIME-P PIC SS(15) COMP-3.

01 WS-INQUIRY-KEY.

 $\pmb{\ast}$ 

05 WS-INQUIRY-APPNAME-X FIC X(8). 05 WS-INQUIRY-USERID-X PIC X(4). 05 WS-INQUIRY-TRMID-X PIC  $X(4)$ .

### 01 WS-TSM-YYDDD-G.

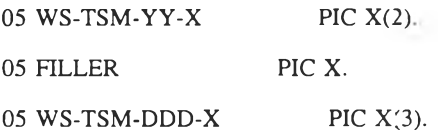

273

 $\sim$ 

## 01 WS-TSM-TIME-G.

 $\mathcal{L}_{\mathcal{K}}$  , and  $\mathcal{L}_{\mathcal{K}}$ 

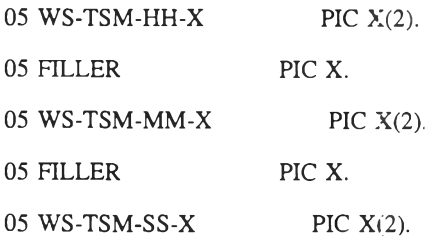

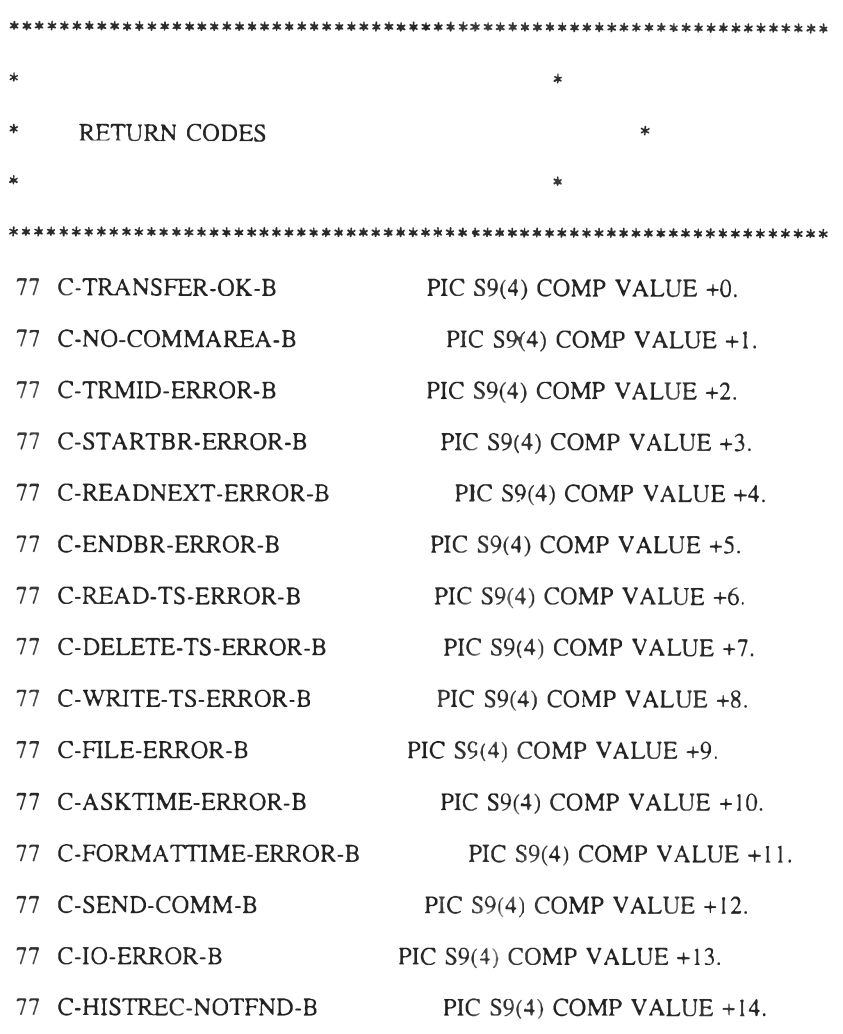

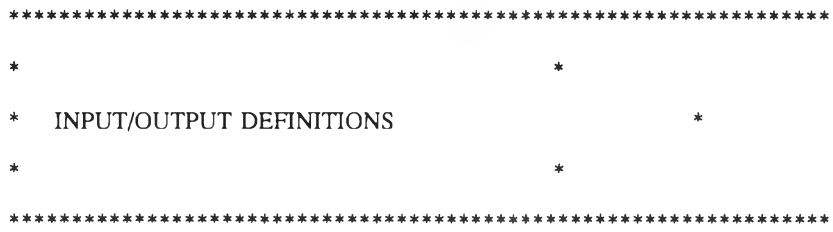

77 SW-FILE-EOF-X PIC X VALUE '0'. 88 NOT-EOF-FILE VALUE '0'. 88 EOF-FILE VALUE '1'.  $*$ 77 SW-QUEUE-X PIC X VALUE '0'. 88 QUEUE-NOT-CREATED VALUE '0'. **88 QUEUE-CREATED** VALUE 'I'.  $\ast$ 77 SW-OPEN-X PIC X VALUE '0'. 88 FILE-NOT-OPEN VALUE '0'. 88 FILE-OPEN VALUE '1'. 01 IO-ASCIIREC-G. 05 FILLER PIC  $X(200)$ . 77 IO-RECNO-B PIC  $S9(4)$  COMP VALUE +0. 77 IO-RECLEN-B PIC S9(4) COMP VALUE +220. 77 IO-RECRBA-B PIC S9(8) COMP. 77 IO-RESPONSE-B PIC S9(8) COMP.  $*$ 77 C-ZERO-B PIC S9(4) COMP VALUE +0. 77 C-ONE-B PIC S9(4) COMP VALUE +1.  $\frac{1}{2}$ PIC X(6) VALUE 'PF002L'. 77 C-HIST-X 77 C-DATA-X PIC  $X(6)$  VALUE 'PF001L'.  $\prime$ \* LINKAGE AREA - DFHCOMMAREA  $*$ LINKAGE SECTION.

275

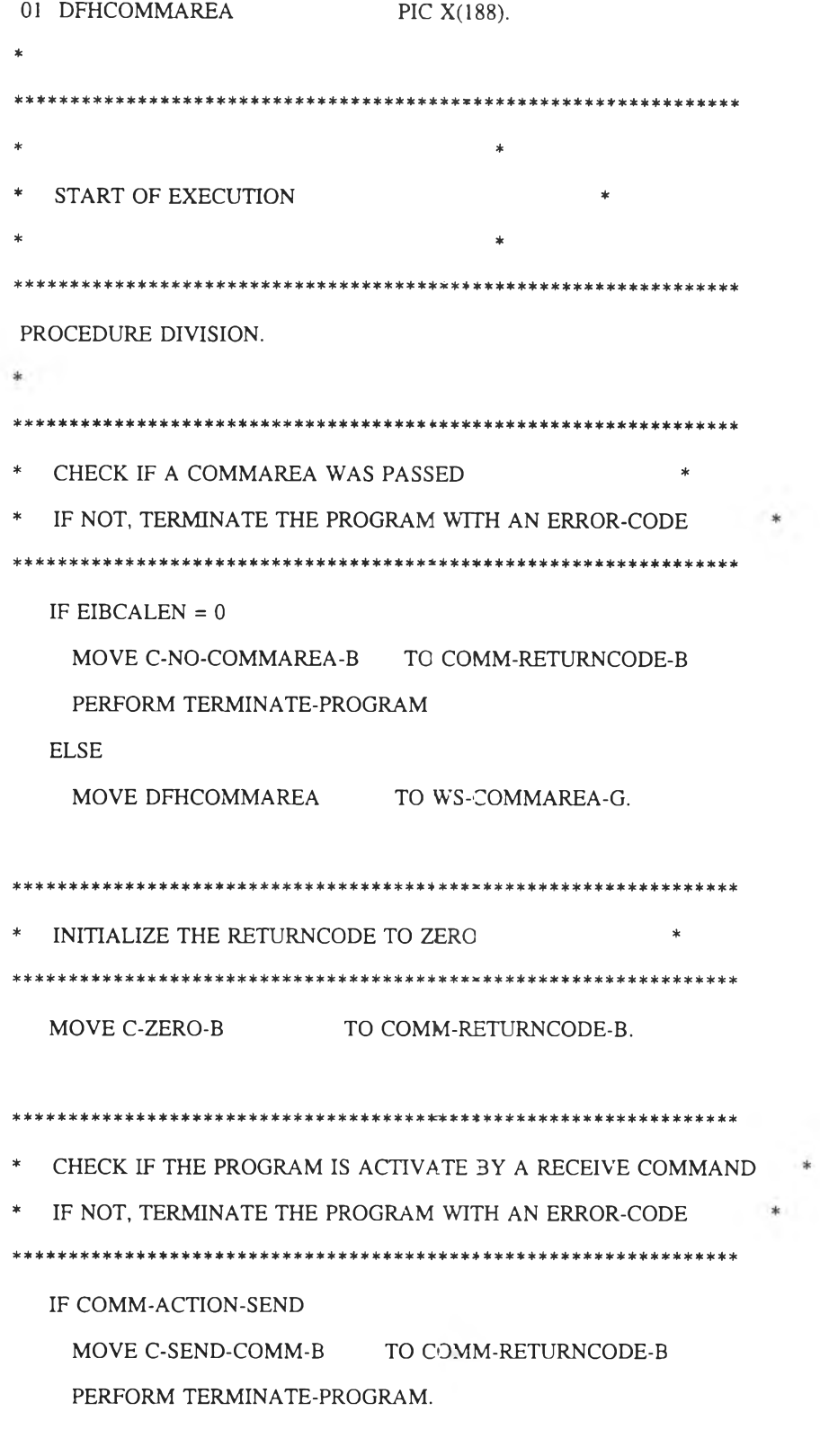

 $*1$ 

276

\* CHECK IF THE STANDARD TS QUEUE NAME IS USED

\* IF NOT, TERMINATE THE PROGRAM WITH AN ERROR-CODE 

IF COMM-TRMID-X = EIBTRMID AND COMM-CFTR-X = 'CFTR' NEXT SENTENCE

**ELSE** 

MOVE C-TRMID-ERROR-B TO COMM-RETURNCODE-B PERFORM TERMINATE-PROGRAM.

\* READ THE KEY FROM CICS FILE HIST TO CHECK THE KEY IS EXIST. \*

```
* IF HIST EXIST, CONTINUE THE PROCESS
```
\* CHECK-HIST-KEY SECTION.

sk.

**EXEC CICS** 

SET DATASET(C-HIST-X)

**OPEN** 

RESP(IO-RESPONSE-B)

END-EXEC.

IF IO-RESPONSE-B = DFHRESP(NORMAL)

NEXT SENTENCE

**ELSE** 

IF IO-RESPONSE-B = DFHRESP(IOERR)

MOVE C-IO-ERROR-B TO COMM-RETURNCODE-B

PERFORM TERMINATE-PROGRAM

**ELSE** 

MOVE C-FILE-ERROR-B TO COMM-RETURNCODE-B PERFORM TERMINATE-PROGRAM.

MOVE LENGTH OF WS-HIST-RECORD-G TO IO-RECLEN-B.  $\ast$ MOVE 30 TO IO-RECLEN-B.

 $*$ 

\*\*\*\*\*\*\* move comm header area to ts-hdr-record-g \*\*\*\*\*

\*\*\*\*\*\*\* and move comm area to hist key fields \*\*\*\*\*\*\*\*

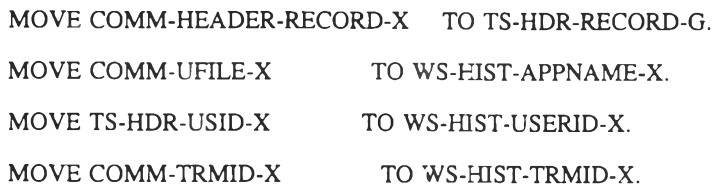

EXEC CICS

READ DATASET(C-HIST-X) INTO(WS-HIST-RECORD-G)

RIDFLD(WS-HIST-KEY)

RESP(IO-RESPONSE-B)

### END-EXEC.

IF IO-RESPONSE-B = DFHRESP(NORMAL)

EXEC CICS

SET DATASET(C-HIST-X)

CLOSED NOHANDLE

END-EXEC

#### ELSE

IF IO-RESPONSE-B = DFHRESP(NOTFND)

MOVE C-HISTREC-NOTFND-B TO COMM-RETURNCODE-B

PERFORM TERMINATE-PROGRAM

### ELSE

MOVE C-FILE-ERROR-B TC COMM-RETURNCODE-B PERFORM TERMINATE-PROGRAM.

CHECK-HIST-KEY-EXIT.

EXIT.

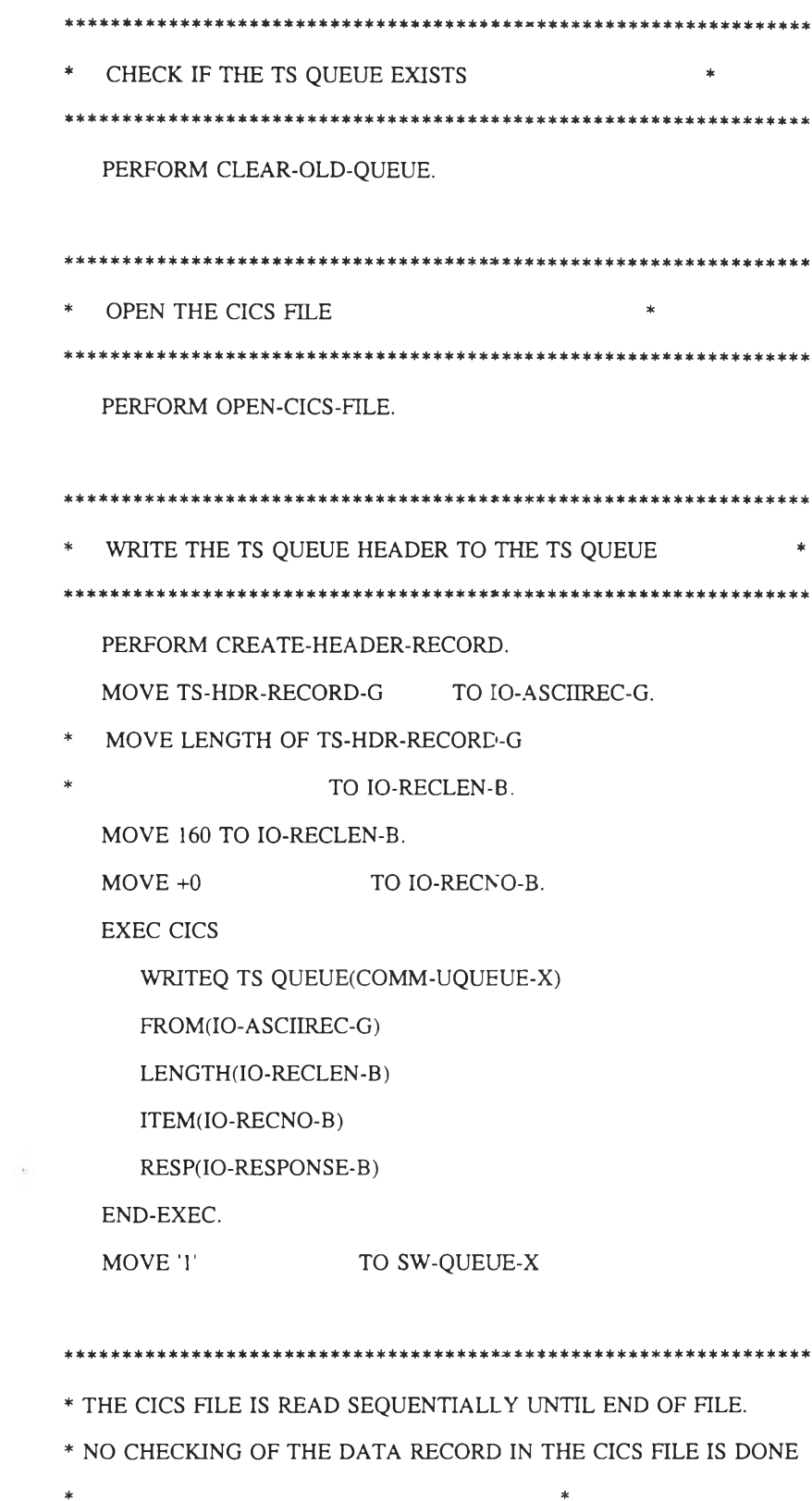

 $*$  - READ FIRST DATA RECORD FROM THE CICS FILE

 $\ast$ 

 $\ast$ 

 $*$ 

- \* LOOP UNTIL NO MORE CICS FILE RECORDS
- \* WRITE CICS FILE RECORD TO TS QUEUE \*
- \* READ NEXT CICS FILE RECORD \*
- $*$  END LOOP  $*$

\*\*\*\*\*\*\*\*\*\*\*\*\*\*\*\*\*\*\*\*\*\*\*\*\*\*\*\*\*\*\*\*\*\*\*\*\*ร\*\*\*\*\*\*\*\*\*\*\*\*\*\*\*\*\*\*\*\*\*\*\*\*\*\*\*\*

PERFORM STARTBR-CICS-FILE.

PERFORM READNEXT-CICS-FILE.

MOVE WS-DATA-INQUIRY-KEY TO WS-INQUIRY-KEY.

PERFORM LOOP-WRITE-TS-QUEUE

UNTIL EOF-FILE OR

WS-INQUIRY-KEY NOT = WS-DATA-INQUIRY-KEY.

PERFORM ENDBR-CICS-FILE.

\*\*\*\*\*\*\*\*\*\*\*\*\*\*\*\*\*\*\*\*\*\*\*\*\*\*\*\*\*\*\*\*\*\*\*\*\*\*\*\*\*\*\*\*\*\*\*\*\*\*\*\*\*\*\*\*\*\*\*\*\*\*\*\*\* \* - CLOSE THE CICS FILE - ISSUE OK MESSAGE  $*$ \*\*\*\*\*\*\*\*\*\*\*\*\*\*\*\*\*\*\*\*\*\*\*\*\*\*\*\*\*\*\*\*\*\*\*\*\*\*\*\*\*\*\*\*\*\*\*\*\*\*\*\*\*\*\*\*\*\*\*\*\*\*\*\*\* PERFORM CLOSE-CICS-FILE. MOVE C-TRANSFER-OK-B TO COMM-RETURNCODE-B. PERFORM TERMINATE-PROGRAM.  $\ast$ GOBACK. / \* PROGRAM SECTIONS \* \*\*\*\*\*\*\*\*\*\*\*\*\*\*\*\*\*\*\*\*\*\*\*\*\*\*\*\*\*\*\*\*\*\*\*\*\*\*\*\*\*\*\*\*\*\*\*\*\*\*\*\*\*\*\*\*\*\*\*\*\*\*\*\*\* LOOP-WRITE-TS-QUEUE SECTION. PERFORM WRITE-TS-QUEUE. PERFORM READNEXT-CICS-FILE. LOOP-WRITE-TS-QUEUE-EXIT.

EXIT.

\*\*\*\*\*\*\*\*\*\*\*\*\*\*\*\*\*\*\*\*\*\*\*\*\*\*\*\*\*\*\*\*\*\*\*\*\*\*\*\*\*\*\*\*\*\*\*\*\*\*\*\*\*\*\*\*\*\*\*\*\*\*\*\*\*

\* CLEAN UP BEFORE RETURNING TO CICS \*

\* IF THE TS QUEUE HAS BEEN CREATED (RECORDS ARE WRITTEN TO IT) \*

\* AND THE PROGRAM TERMINATES WITH AN ERRORCODE, THEN THE TS \*

\* QUEUE IS DELETED. \*

\* THE CICS FILE IS CLOSED BEFORE LEAVING THE PROGRAM \*

\* THE COMMAREA IS RESTORED IN ORDER TO SETUP THE RETURN CODE \*

\* CORRECTLY. \*

\*\*\*\*\*\*\*\*\*\*\*\*\*\*\*\*\*\*\*\*\*\*\*\*\*\*\*\*\*\*\*\*\*\*\*\*\*\*\*\*\*\*\*\*\*\*\*\*\*\*\*\*\*\*\*\*\*\*\*\*\*\*\*\*\*

TERMINATE-PROGRAM SECTION.

\*

IF QUEUE-CREATED AND COMM-RETURNCODE-B NOT = C-TRANSFER-OK-B EXEC CICS DELETEQ TS QUEUE(COMM-UQUEUE-X) NOHANDLE END-EXEC.

IF FILE-OPEN

EXEC CICS

SET DATASET(C-DATA-X) CLOSED NOHANDLE

END-EXEC.

IF HIST-OPEN

EXEC CICS

SET DATASET(C-HIST-X)

 $\sim$  100  $\mu$ 

CLOSED NOHANDLE

END-EXEC.

\*

MOVE WS-COMMAREA-G TO DFHCOMMAREA.

EXEC CICS

```
RETURN
```
END-EXEC.

TERMINATE-PROGRAM-EXIT.

EXIT.

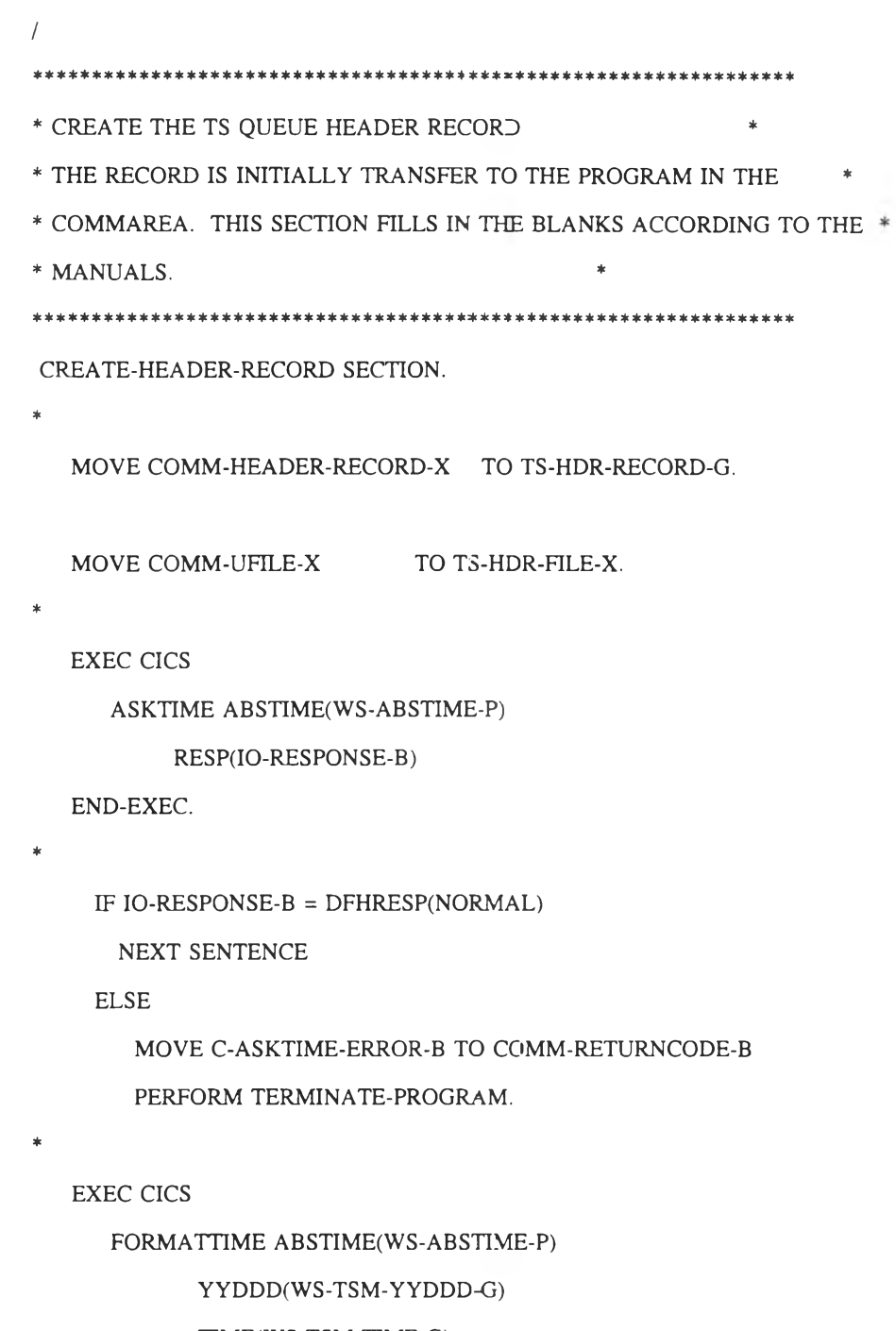

TIME(WS-TSM-TIME-G)

RESP(IO-RESPONSE-B)

END-EXEC.

IF IO-RESPONSE-B = DFHRESP(NORMAL)

NEXT SENTENCE

ELSE

MOVE C-FORMATTIME-ERROR-B TO COMM-RETURNCODE-B PERFORM TERMINATE-PROGRAM.

\*

¥.

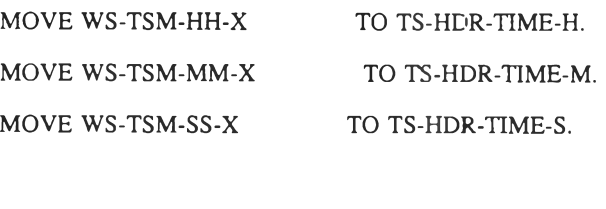

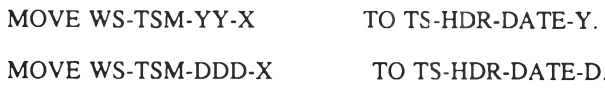

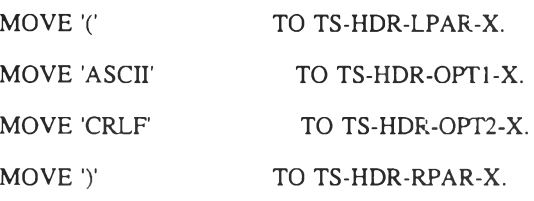

CREATE-HEADER-RECORD-EXIT.

EXIT.

/

 $\sqrt{ }$ 

\* THE CICS SET FILE COMMAND REQUIRES A SPECIAL AUTHORIZATION. \*

```
* THE CICS FILE IS KNOWN TO THE CICS SYSTEM AS DATA. THE *
```
\* CICS FILE IS ASSUMED TO BE IN THE CLOSED STATE, IF NOT THE \*

```
* PROGRAM TERMINATES WITH A ERRORCODE *
```

```
OPEN-CICS-FILE SECTION.
```
 $*$ 

EXEC CICS

SET DATASET(C-DATA-X)

OPEN

RESP(IO-RESPONSE-B)

END-EXEC.

\*

IF IO-RESPONSE-B = DFHRESP(NORMAL)

MOVE '1' TO SW-OPEN-X

ELSE

MOVE C-FILE-ERROR-B TO COMM-RETURNCODE-B PERFORM TERMINATE-PROGRAM.

OPEN-CICS-FILE-EXIT.

EXIT.

\*

/  $\sqrt{ }$ \*\*\*\*\*\*\*\*\*\*\*\*\*\*\*\*\*\*\*\*\*\*\*\*\*\*\*\*\*\*\*\*\*\*\*\*:\*\*\*\*\*\*\*\*\*\*\*\*\*\*\*\*\*\*\*\*\*\*\*\*\*\*\*\*\*  $\ast$ \* DECLARE STARTBR FOR THE CICS FILE FOR A SEQUENTIAL READ \*\*\*\*\*\*\*\*\*\*\*\*\*\*\*\*\*\*\*\*\*\*\*\*\*\*\*\*\*\*\*\*\*\*\*\*\*\*\*\*\*\*\*\*\*\*\*\*\*\*\*\*\*\*\*\*\*\*\*\*\*\*\*\*\* STARTBR-CICS-FILE SECTION.

MOVE COMM-UFILE-X TO WS-DATA-APPNAME-X. MOVE TS-HDR-USID-X TO WS-DATA-USERID-X. MOVE COMM-TRMID-X TO WS-DATA-TRMID-X. MOVE ZEROS TO WS-DATA-SEQNO-B.

EXEC CICS

STARTBR DATASET(C-DATA-X)

RIDFLD(WS-DATA-KEY)

GTEQ

RESP(IO-RESPONSE-B)

END-EXEC.

\*

IF IO-RESPONSE-B = DFHRESP(NORMAL)

NEXT SENTENCE

ELSE

MOVE C-STARTBR-ERROR-B TO COMM-RETURNCODE-B

```
STARTBR-CICS-FILE-EXIT.
```
EXIT.

```
/
\overline{1}*****************************************************************
* READNEXT TO GET A RECORD FROM THE CICS FILE *
*******************************************************5*:*********
READNEXT-CICS-FTLE SECTION.
*
* MOVE LENGTH OF IO-ASCIIREC-G TO IO-RECLEN-B 
  MOVE 200 TO IO-RECLEN-B.
  EXEC CICS
      READNEXT DATASET(C-DATA-X)
```
INTO(WS-DATA-RECORD-G)

RIDFLD(WS-DATA-KEY)

RESP(IO-RESPONSE-B)

END-EXEC.

```
*
```

```
IF IO-RESPONSE-B = DFHRESP(NORMAL)
```
NEXT SENTENCE

ELSE

```
IF IO-RESPONSE-B = DFHRESP(ENDFILE)
```
MOVE '1' TO SW-FILE-EOF-X

ELSE

MOVE C-READNEXT-ERROR-B TO COMM-RETURNCODE-B

PERFORM TERMINATE-PROGRAM.

```
READNEXT-CICS-FILE-EXIT.
```
EXIT.

/

**\*\*\*\*\*\*\*\*\*\*\*\*\*\*\*\*\*\*\*\*\*\*\*\*\*\*\*\*\*\*\*\*\*\*\*\*\*\*\*\*\*\*\*\*\*\*\*\*\*\*\*\*\*\*\*\*\*\*\*\*\*\*\*\*\*** \* CLOSE THE STARTBR WHEN END OF FILE IS REACHED \* \*\*\*\*\*\*\*\*\*\*\*\*\*\*\*\*\*\*\*\*\*\*\*\*\*\*\*\*\*\*\*\*\*\*\*\*\*\*\*\*\*๙:\*\*\*\*\*\*\*\*\*\*\*\*\*\*\*\*\*\*\*\*\*\*\* ENDBR-CICS-FILE SECTION.

EXEC CICS

ENDBR DATASET(C-DATA-X)

RESP(IO-RESPONSE-B)

END-EXEC.

\*

\*

IF IO-RESPONSE-B = DFHRESP(NORMAL)

NEXT SENTENCE

ELSE

MOVE C-ENDBR-ERROR-B TO COMM-RETURNCODE-B

PERFORM TERMINATE-PROGRAM.

ENDBR-CICS-FILE-EXIT.

EXIT.

\*\*\*\*\*\*\*\*\*\*\*\*\*\*\*\*\*\*\*\*\*\*\*\*\*\*\*\*\*\*\*\*\*\*\*\*\*\*\*\*\*\*\*\*\*\*\*\*\*\*\*\*\*\*\*\*\*\*\*\*\*\*\*\*\*

\* CLOSE THE CICS FILE \*

\*\*\*\*\*\*\*\*\*\*\*\*\*\*\*\*\*\*\*\*\*\*\*\*\*\*\*\*\*\*\*\*\*\*\*\*\*\*\*\*\*\*\*\*\*\*\*\*\*\*\*\*\*\*\*\*\*\*\*\*\*\*\*\*\*

CLOSE-CICS-FILE SECTION.

\*

/

 $\sqrt{ }$ 

EXEC CICS

SET DATASET(C-DATA-X)

CLOSED

RESP(IO-RESPONSE-B)

END-EXEC.

IF IO-RESPONSE-B = DFHRESP(NORMAL)

NEXT SENTENCE

ELSE

MOVE C-FILE-ERROR-B TO COMM-RETURNCODE-B

PERFORM TERMINATE-PROGRAM.

CLOSE-CICS-FILE-EXIT.

EXIT.

/ $\sqrt{ }$ 

```
****************************************3* *:*********** *****5********
* PREPARE THE TS QUEUE FOR THE RECEIVE COMMAND *
* IF THE TS QUEUE DOES EXIST, THE QUEUE IS DELETED *
* * * * * * * * * * * * * * * * * * * * * * * * * * * * * * * * * * * * » : * * * * * * * * * * * * * * * * * * * * * * * * * * * *
CLEAR-OLD-QUEUE SECTION.
*
**** MOVE LENGTH OF IO-ASCIIREC-G TO IO-RECLEN-B.
   MOVE 200 TO IO-RECLEN-B.
   EXEC CICS
      READQ TS QUEUE(COMM-UQUEUE-X)
             INTO(IO-ASCIIREC-G)
             LENGTH(IO-RECLEN-B)
            ITEM(C-ONE-B)
            RESP(IO-RESPONSE-B)
   END-EXEC.
```
\*

```
IF IO-RESPONSE-B = DFHRESP(QIDERR)
```
NEXT SENTENCE

ELSE

```
IF IO-RESPONSE-B = DFHRESP(NORMAL)
```
PERFORM DELETE-OLD-QUEUE

ELSE

MOVE C-READ-TS-ERROR-B TO COMM-RETURNCODE-B

PERFORM TERMINATE-PROGRAM.

```
CLEAR-OLD-QUEUE-EXIT.
```
EXIT.

**/**

\* DELETE OLD TS QUEUE \*

 $\ast$  THE REASON FOR THE SYNCPOINT IS DESCRIBED IN THE CICS MANUAL  $\,\ast$ 

```
* AS NECESSARY FOR THE SECURITY CHECKING *
```

```
****************************************************
```
DELETE-OLD-QUEUE SECTION.

**EXEC CICS** 

DELETEQ TS

QUEUE(COMM-UQUEUE-X)

RESP(IO-RESPONSE-B)

END-EXEC.

IF IO-RESPONSE-B = DFHRESP(NORMAL)

**EXEC CICS** 

**SYNCPOINT** 

END-EXEC

**ELSE** 

MOVE C-DELETE-TS-ERROR-B TO COMM-RETURNCODE-B

PERFORM TERMINATE-PROGRAM

DELETE-OLD-QUEUE-EXIT.

EXIT.

\* WRITE A RECORD TO THE TS QUEUE

 $\ast$ 

WRITE-TS-QUEUE SECTION.

 $\star$ 

 $\sqrt{ }$ 

 $ADD +1$ TO IO-RECNO-B.

MOVE WS-DATA-DETAIL-X TO IO-ASCIIREC-G.

**EXEC CICS** 

WRITEQ TS QUEUE(COMM-UQUEUE-X)

FROM(IO-ASCIIREC-G)

LENGTH(IO-RECLEN-B)

ITEM(IO-RECNO-B)

RESP(IO-RESPONSE-B)

END-EXEC.

288

IF IO-RESPONSE-B = DFHRESP(NORMAL)

NEXT SENTENCE

ELSE

MOVE C-WRITE-TS-ERROR-B TO COMM-RETURNCODE-B

PERFORM TERMINATE-PROGRAM.

WRITE-TS -QUEUE-EXIT.

EXIT.

IDENTIFICATION DIVISION.

PROGRAM-ID. CFTRDEL.

 $\frac{1}{2} \hat{R}$ 

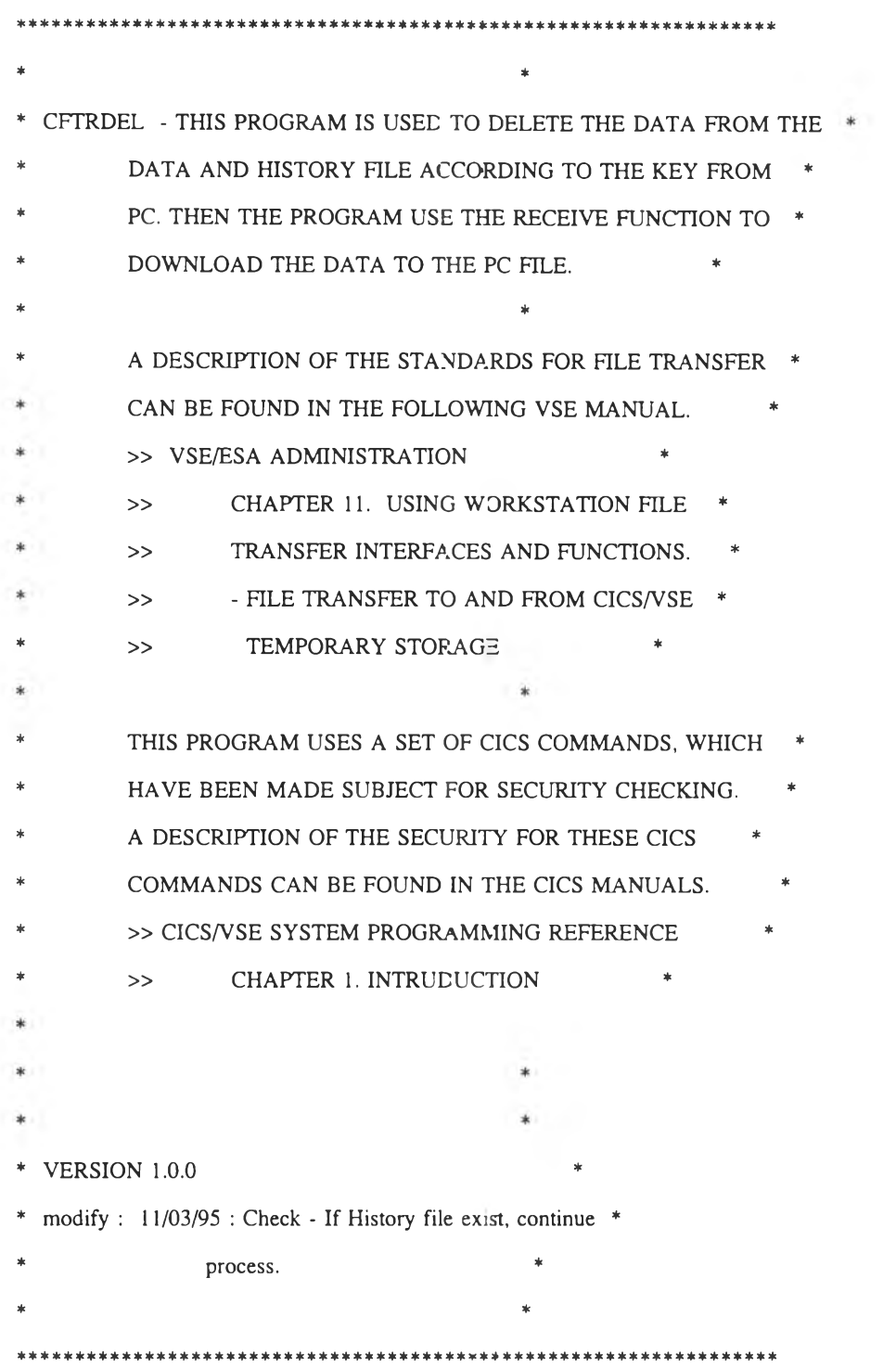
ENVIRONMENT DIVISION.

DATA DIVISION.

WORKING-STORAGE SECTION.

\*\*\*\*\*\*\*\*\*\*\*\*\*\*\*\*\*\*\*\*\*\*\*\*\*\*\*\*\*\*\*\*\*\*\*\* ร:\*\*\*\*\*\*\*\*\*\*\*\*\*\*\*\*\*\*\*\*\*\*\*\*\*\*\*\*\*  $\star$ \* DEFINITION OF THE COMMUNICATION AREA \* (LAYOUT FROM VSE/ESA MANUAL)  $\star$   $\star$ \*\*\*\*\*\*\*\*\*\*\*\*\*\*\*\*\*\*\*\*\*\*\*\*\*\*\*\*\*\*\*\*\*\*\*\*\*\*\*\*\*\*\*\*\*\*\*\*\*\*\*\*\*\*\*\*\*\*\*\*\*\*\*\*\*\* 01 WS-COMMAREA-G. 05 COMM-ACTION-X PIC X. 88 COMM-ACTION-SEND VALUE 'U'. 88 COMM-ACTION-RECEIVE VALUE'D'. 05 FILLER PIC X. 05 COMM-RETURNCODE-B PIC S9(4) COMP. 05 COMM-UFILE-X PIC X(8). 05 COMM-UQUEUE-X PIC X(8). 05 FILLER REDEFINES COMM-UQUEUE-X. 07 COMM-CFTR- $X$  PIC  $X(4)$ . 07 COMM-TRMID-X PIC  $X(4)$ . 05 FILLER PIC  $X(8)$ . 05 COMM-HEADER-RECORD-X PIC X(160). \*\*\*\*\*\*\*\*\*\*\*\*\*\*\*\*\*\*\*\*\*\*\*\*\*\*\*\*\*\*\*\*\*\*\*\*\*\*\*\*\*\*\*\*\*\*\*\*\*\*\*\*\*\*\*\*\*\*\*\*\*\*\*\*\*\* \* \* DEFINITION OF THE TS QUEUE HEADER RECORD \* \* (LAYOUT FROM VSE/ESA MANUAL) \* \*\*\*\*\*\*\*\*\*\*\*\*\*\*\*\*\*\*\*\*\*\*\*\*\*\*\*\*\*\*\*\*\*\*\*\*\*\*\*\*\*\*\*\*\*\*\*\*\*\*\*\*\*\*\*\*\*\*\*\*\*\*\*\*\*\* 01 TS-HDR-RECORD-G. 05 TS-HDR-FILE-X PIC X(8). 05 FILLER PIC X. 05 TS-HDR-TIME-G.

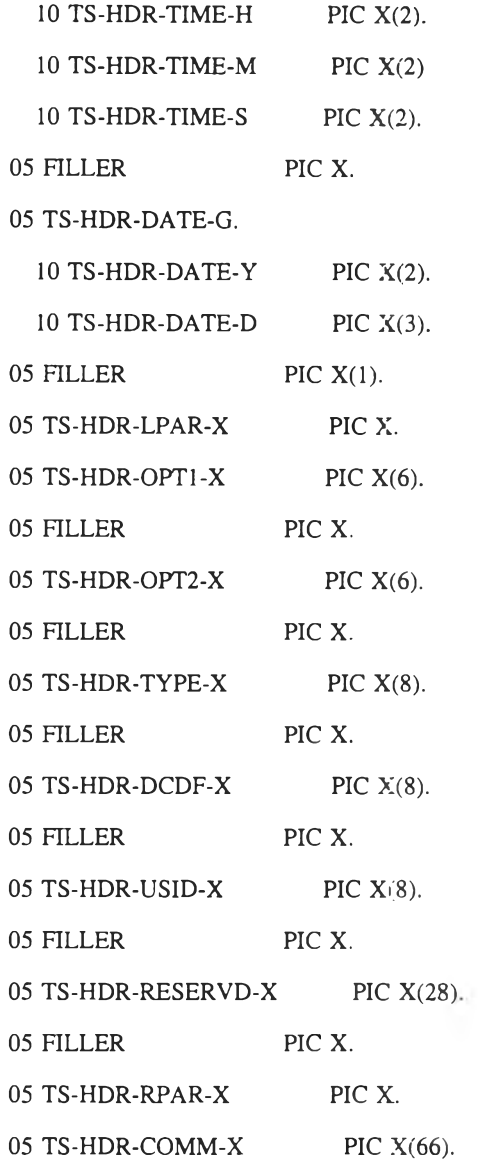

#### $\ast$ \*\*\*\*\*\*\*\*\*\*\*\*\*\*\*\*\*

 $\ast$  $\begin{array}{c}\n\ast \\
\ast\n\end{array}$ 

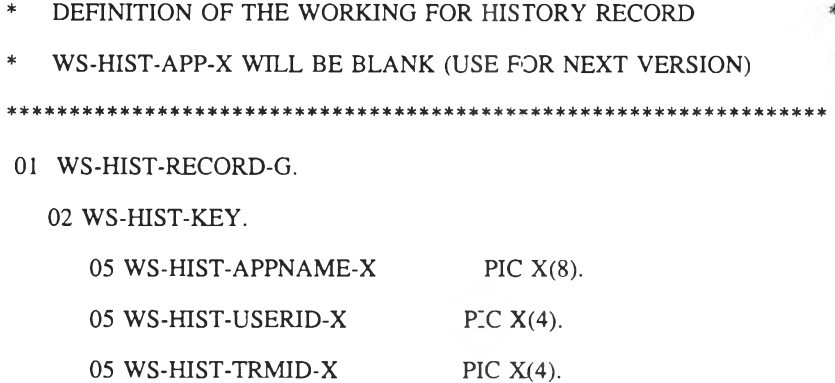

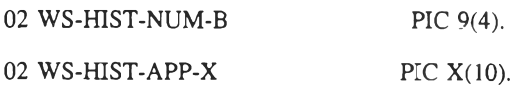

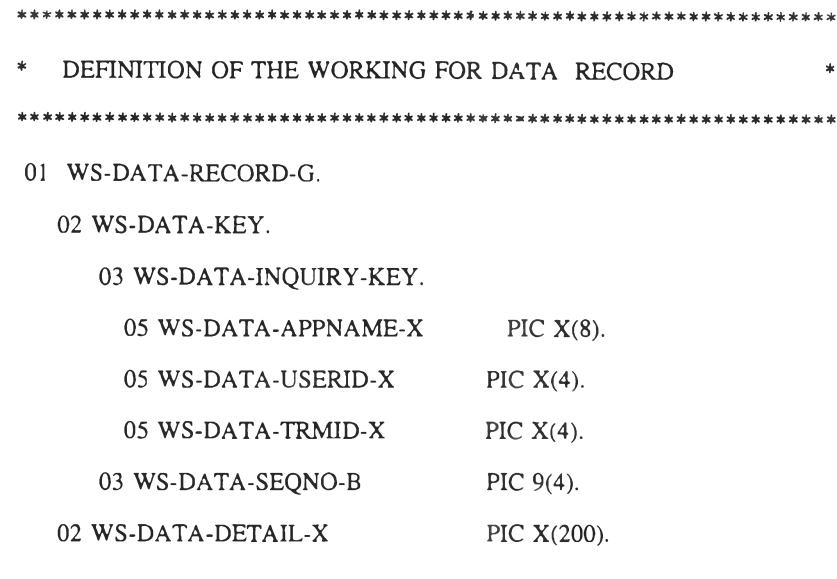

\*\*\*\*\*\*\*\*\*\*\*\*\*\*\*\*\*\*\*\*\*\*\*\*\*\*\*\*\*\*\*\*\*\*\*\* ^\* \*\*\*\*\*\*\*\*\*\*\*\*\*\*\*\*\*\*\*\*\*\*\*\*\*\*\*\*

 $\star$ \* ASKTIME/FORMATTIME HELDS \* \* USED TO UPDATE THE DATE AND TIME IN THE TS QUEUE HEADER \*  $\star$ 

77 WS-ABSTIME-P PIC S9(15) COMP-3.

01 WS-INQUIRY-KEY.

05 WS-INQUIRY-APPNAME-X FIC  $X(8)$ .

05 WS-INQUIRY-USERID-X PIC X(4).

05 WS-INQUIRY-TRMID-X PIC X(4).

01 WS-TSM-YYDDD-G.

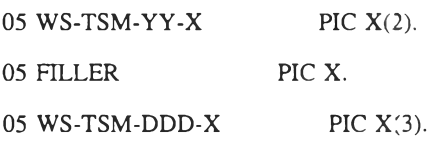

# 01 WS-TSM-TIME-G.

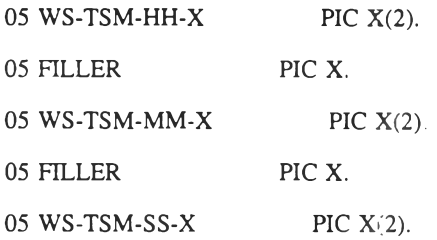

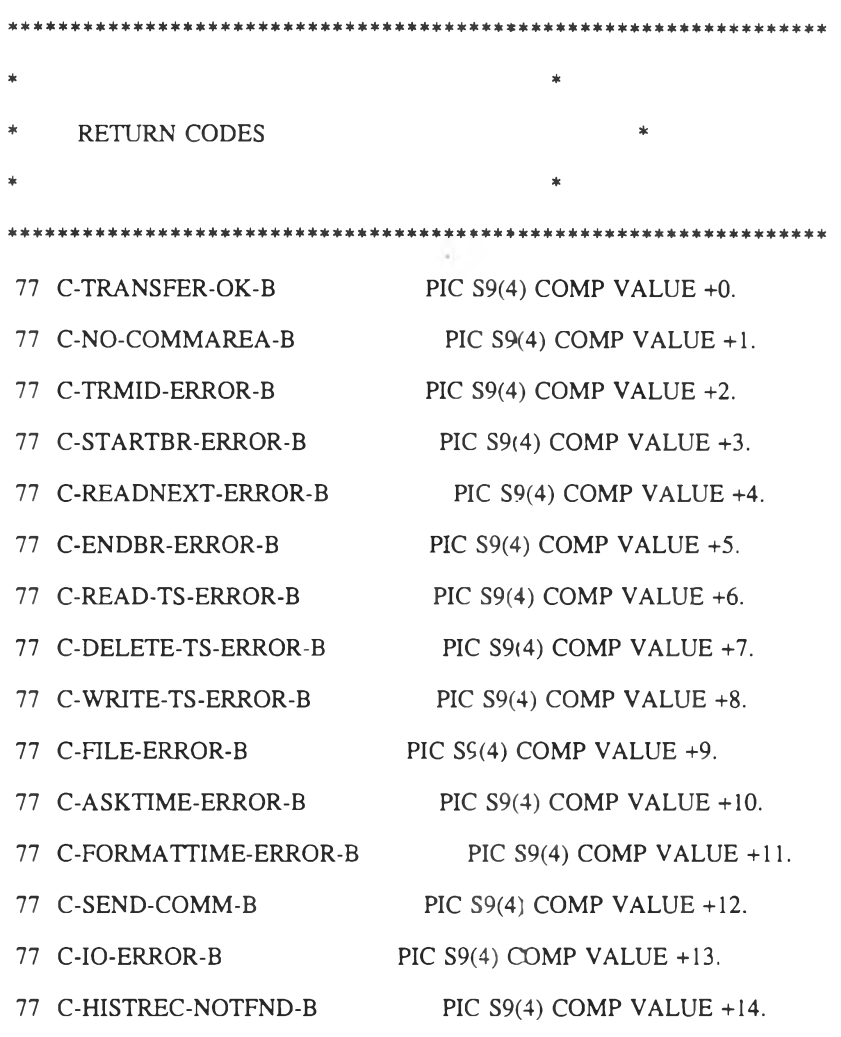

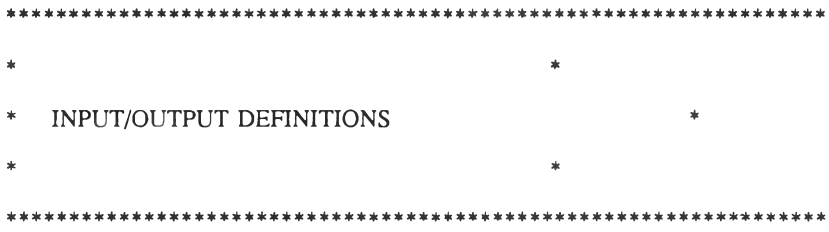

 $\langle \Psi \rangle$ 

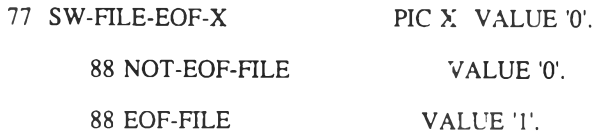

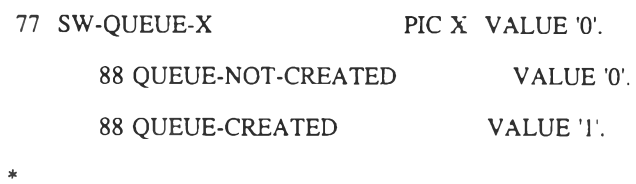

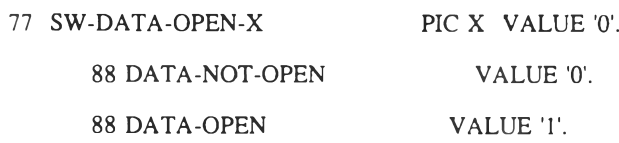

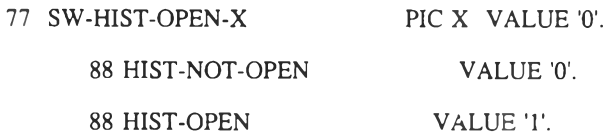

 $\ast$ 

 $\star$ 

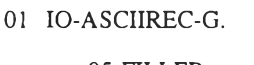

05 FILLER PIC  $X(200)$ .

 $\pmb{\ast}$ 

 $\ast$ 

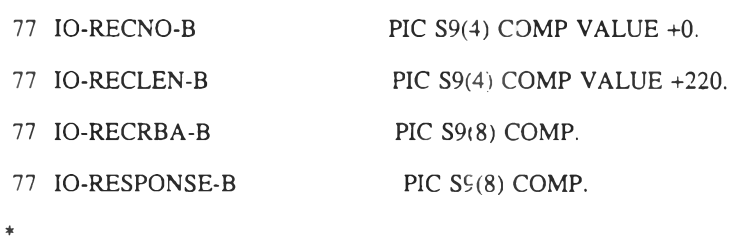

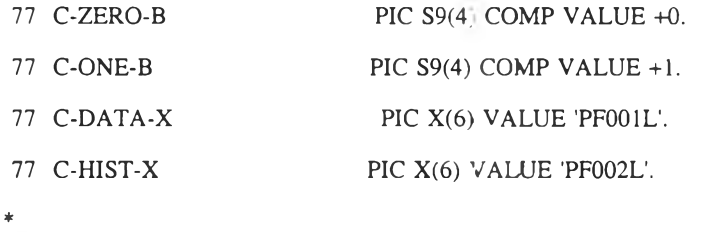

 $\boldsymbol{I}$ \*\*\*\*\*\*\*\*\*\*\*\* \*\*\*\*\*\*\*\*\*\*\*\*\*\*\*\*\*\*\*\*\*\*\*\*\*\*

 $\ast$ 

 $\sim$ 

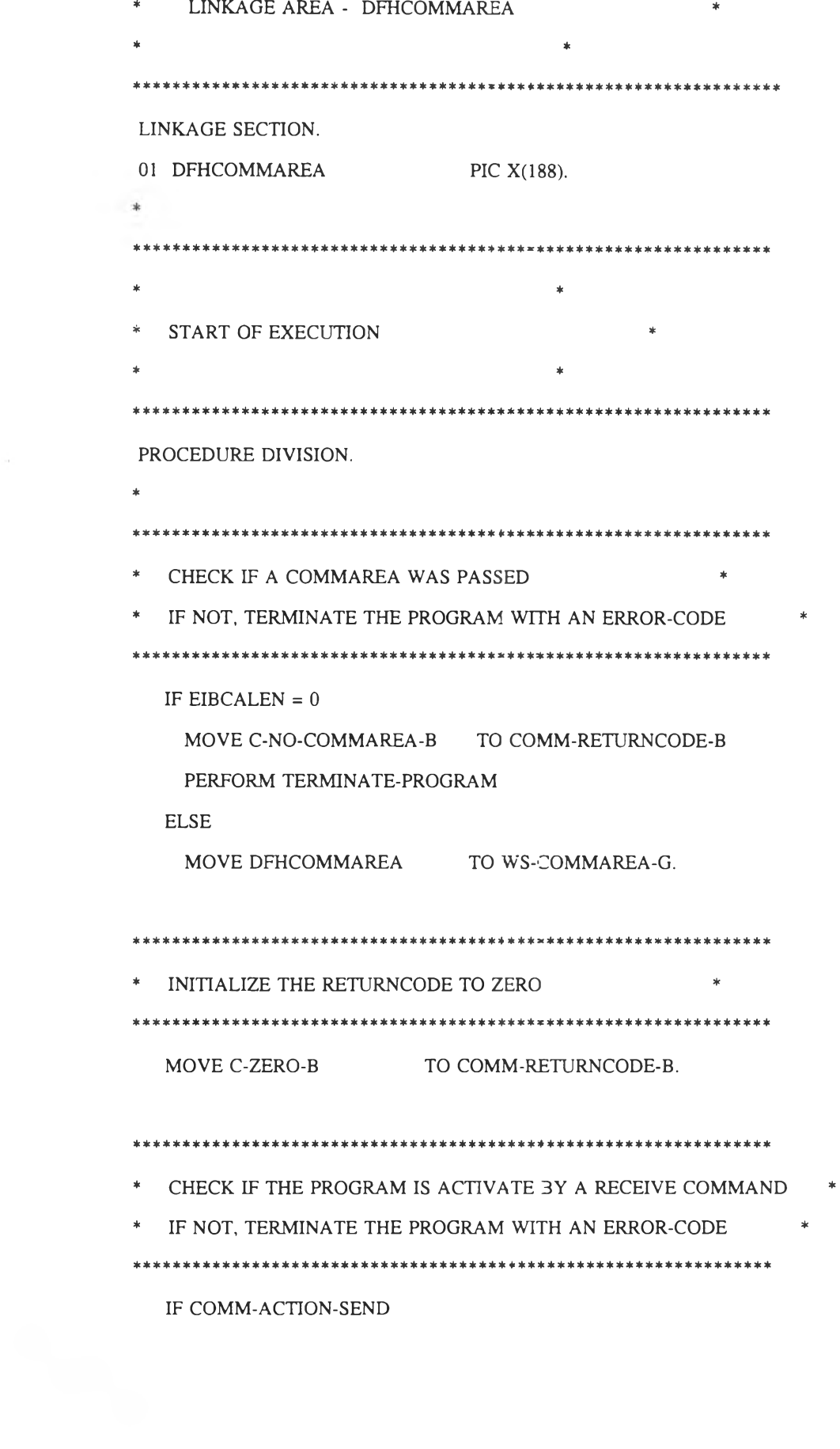

MOVE C-SEND-COMM-B TO COMM-RETURNCODE-B PERFORM TERMINATE-PROGRAM.

```
* CHECK IF THE STANDARD TS QUEUE NAME IS USED
                                        \sim \pm\qquad \qquad \astIF NOT, TERMINATE THE PROGRAM WITH AN ERROR-CODE
IF COMM-TRMID-X = EIBTRMID AND COMM-CFTR-X = 'CFTR'
   NEXT SENTENCE
  ELSE
   MOVE C-TRMID-ERROR-B TO COMM-RETURNCODE-B
   PERFORM TERMINATE-PROGRAM.
* READ THE KEY FROM CICS FILE HIST TO CHECK THE KEY IS EXIST. *
* IF HIST EXIST, CONTINUE THE PROCESS.
CHECK-HIST-KEY SECTION.
  EXEC CICS
    SET DATASET(C-HIST-X)
     OPEN
     RESP(IO-RESPONSE-B)
  END-EXEC.
   IF IO-RESPONSE-B = DFHRESP(NORMAL)
     NEXT SENTENCE
   ELSE
   IF IO-RESPONSE-B = DFHRESP(IOERR)
     MOVE C-IO-ERROR-B TO COMM-RETURNCODE-B
     PERFORM TERMINATE-PROGRAM
   ELSE
     MOVE C-FILE-ERROR-B TC COMM-RETURNCODE-B
```
## PERFORM TERMINATE-PROGRAM.

- \*
- \* MOVE LENGTH OF WS-HIST-RECORD-G TO IO-RECLEN-B. MOVE 30 TO IO-RECLEN-B.

MOVE +0 TO IO-RECRBA-B.

\*\*\*\*\*\*\* move comm header area to ts-hdr-record-g \*\*\*\*\*

\*\*\*\*\*\*\* and move comm area to hist key fields \*\*\*\*\*\*\*\* MOVE COMM-HEADER-RECORD-X TO TS-HDR-RECORD-G. MOVE COMM-UFILE-X TO WS-HIST-APPNAME-X. MOVE TS-HDR-USID-X TO WS-HIST-USERID-X. MOVE COMM-TRMID-X  $TO$  WS-HIST-TRMID-X.

# EXEC CICS

```
READ DATASET(C-HIST-X)
   INTO(WS-HIST-RECORD-G)
   RIDFLD(WS-HIST-KEY)
   RESP(IO-RESPONSE-B)
```
END-EXEC.

IF IO-RESPONSE-B = DFHRESP(NORMAL)

NEXT SENTENCE

### ELSE

```
IF IO-RESPONSE-B = DFHRESP(NOTFND)
 MOVE C-HISTREC-NOTFND-B TO COMM-RETURNCODE-B
```
PERFORM TERMINATE-PROGRAM

# ELSE

MOVE C-FILE-ERROR-B TO COMM-RETURNCODE-B PERFORM TERMINATE-PROGRAM.

# CHECK-HIST-KEY-EXIT.

EXIT.

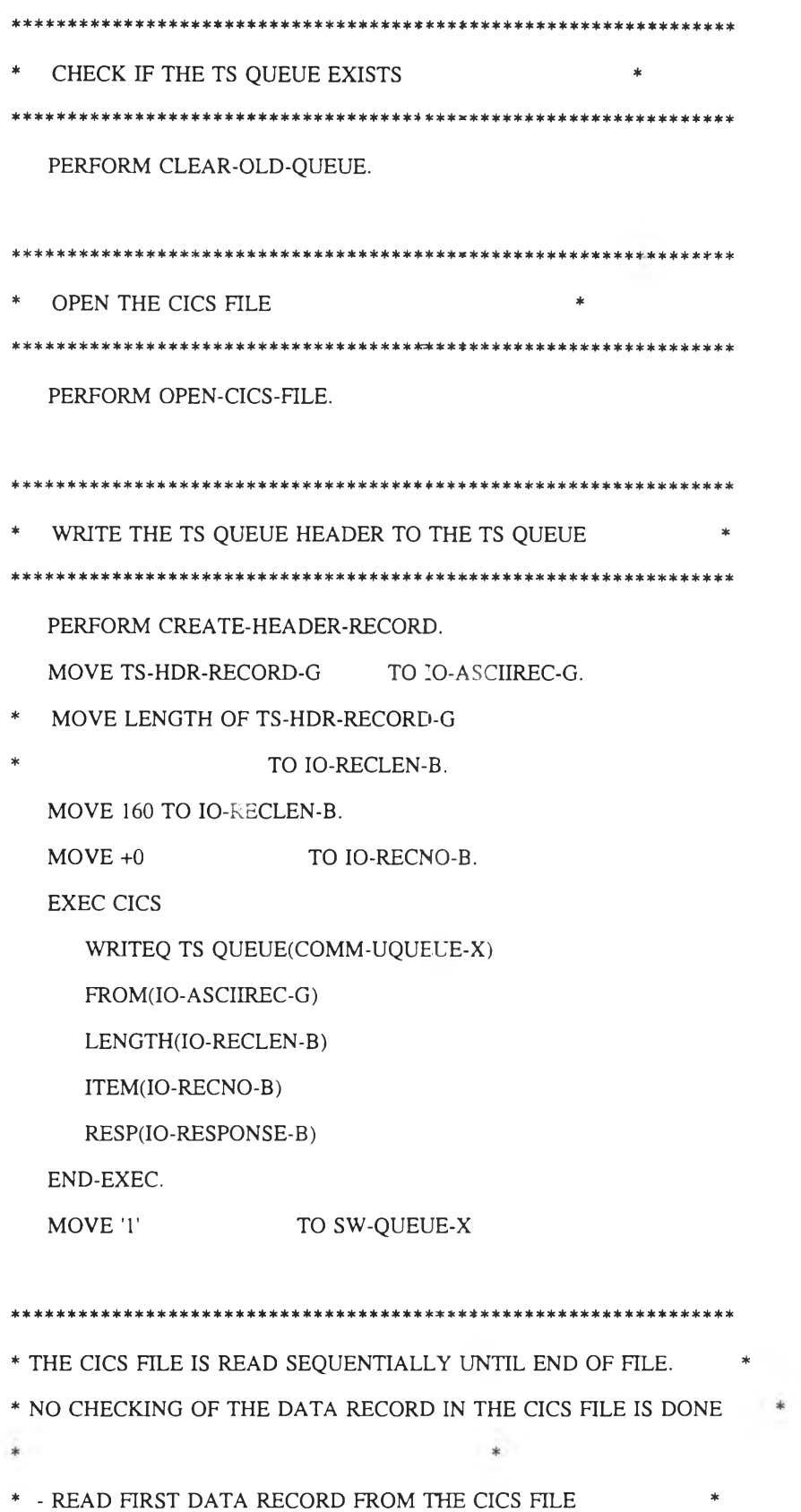

 $\sim 10^{11}$ 

 $\begin{array}{c} \ast \end{array}$ 

```
* - LOOP UNTIL NO MORE CICS FILE RECORDS
* - WRITE CICS FILE RECORD TO TS QUEUE *
* - READ NEXT CICS FILE RECORD *
* - END LOOP *
*****************************************************************
   PERFORM STARTBR-CICS-FILE.
   PERFORM READNEXT-CICS-FILE.
   MOVE WS-DATA-INQUIRY-KEY TO WS-INQUIRY-KEY.
   PERFORM LOOP-DELETE-DATA-RECORDS 
        UNTIL EOF-FILE OR
            WS-INQUIRY-KEY NOT = WS-DATA-INQUIRY-KEY.
   PERFORM DELETE-HISTORY-RECORD.
   PERFORM ENDBR-CICS-FILE.
*****************************************************************
* - CLOSE THE CICS FILE *
* - ISSUE OK MESSAGE * 
*****************************************************************
   PERFORM CLOSE-CICS-FTLE.
   MOVE C-TRANSFER-OK-B TO COMM-RETURNCODE-B. 
   PERFORM TERMINATE-PROGRAM.
\starGOBACK.
/
\prime*****************************************************************
   *************************************?«***************************
   * * * * ะf : * * * * * * * * * * * * * * * : * * * '}: :fî * * * * * * * * * * * ÏC * * * * * ะ!:ะ+ะ:fะ * * * * * : * * * *>fc * * * * * * * *
* PROGRAM SECTIONS ' *
*****************************************************************
LOOP-DELETE-DATA-RECORDS SECTION.
```
300

 $\sim$ 

PERFORM WRITE-TS-QUEUE.

PERFORM DELETE-DATA-RECORDS.

PERFORM READNEXT-CICS-FILE.

LOOP-DELETE-DATA-RECORDS-EXIT.

EXIT.

```
/
*************************************:****************:************
* CLEAN UP BEFORE RETURNING TO CICS *
```
\* IF THE TS QUEUE HAS BEEN CREATED (RECORDS ARE WRITTEN TO IT) \*

\* AND THE PROGRAM TERMINATES WITH AN ERRORCODE, THEN THE TS

\* QUEUE IS DELETED. \*

\* THE CICS FILE IS CLOSED BEFORE LEAVING THE PROGRAM \*

\* THE COMMAREA IS RESTORED IN ORDER TO SETUP THE RETURN CODE

\* CORRECTLY. \*

ะ\*\*\*\*\*\*\*\*\*\*\*\*\*\*\*\*\*\*\*\*\*\*\*\*\*\*\*\*\*\*\*\*\*\*\*\*\*\*\*\*\*\*\*\*\*\*\*\*\*\*\*\*\*\*\*\*\*\*\*\*\*\*\*\*\*

TERMINATE-PROGRAM SECTION.

\*

IF QUEUE-CREATED AND COMM-RETURNCODE-B NOT = C-TRANSFER-OK-B EXEC CICS DELETEQ TS QUEUE(COMM-UQUEUE-X) NOHANDLE

END-EXEC.

IF DATA-OPEN

EXEC CICS

SET DATASET(C-DATA-X)

CLOSED NOHANDLE

END-EXEC.

IF HIST-OPEN

EXEC CICS

SET DATASET(C-HIST-X)

CLOSED NOHANDLE

END-EXEC.

MOVE WS-COMMAREA-G TO DFHCOMMAREA.  $\star$ **EXEC CICS RETURN** END-EXEC. TERMINATE-PROGRAM-EXIT. EXIT.  $\sqrt{ }$ \* CREATE THE TS QUEUE HEADER RECORD  $\mathbf{r}$ \* THE RECORD IS INITIALLY TRANSFER TO THE PROGRAM IN THE \* COMMAREA. THIS SECTION FILLS IN THE BLANKS ACCORDING TO THE \*  $\mathcal{L}^{\mathcal{L}}$ \* MANUALS.  $\ast$ CREATE-HEADER-RECORD SECTION.  $\star$ MOVE COMM-HEADER-RECORD-X TO TS-HDR-RECORD-G. MOVE COMM-UFILE-X TO TS-HDR-FILE-X. **EXEC CICS** ASKTIME ABSTIME(WS-ABSTIME-P) RESP(IO-RESPONSE-B) END-EXEC. IF IO-RESPONSE-B = DFHRESP(NORMAL) NEXT SENTENCE **ELSE** MOVE C-ASKTIME-ERROR-B TO CCMM-RETURNCODE-B PERFORM TERMINATE-PROGRAM.  $\star$ 

EXEC CICS

FORMATTIME ABSTIME (พร-ABSTIME-P)

YYDDD(WS-TSM-YYDDD-G;

TIME(WS-TSM-TTME-G)

RESP(IO-RESPONSE-B)

END-EXEC.

IF IO-RESPONSE-B = DFHRESP(NORMAL) NEXT SENTENCE

ELSE

# MOVE C-FORMATTIME-ERROR-B TO COMM-RETURNCODE-B PERFORM TERMINATE-PROGRAM.

 $\frac{1}{2}$ 

\*

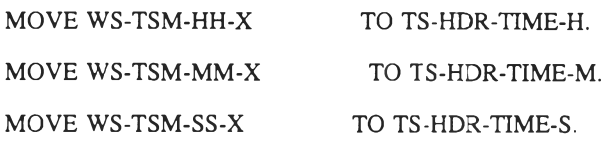

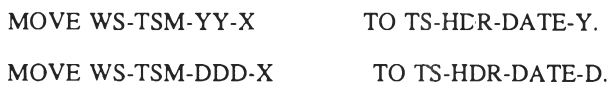

 $\ast$ 

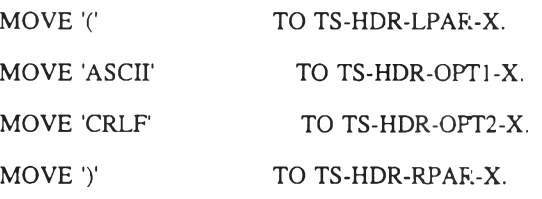

CREATE-HEADER-RECORD-EXIT.

EXIT.

/

# \*\*\*\*\*\*\*\*\*\*\*\*\*\*\*\*\*\*\*\*\*\*\*\*\*\*\*\*\*\*\*\*\*\*\*\*\*\*\*\*\*\*\*\*\*\*\*\*\*\*\*\*\*\*\*\*\*\*\*\*\*\*\*\*\*

- \* THE CICS SET FILE COMMAND REQUIRES A SPECIAL AUTHORIZATION. \*
- \* THE CICS FILE IS KNOWN TO THE CICS SYSTEM AS RDBUPD. THE \*
- \* CICS FILE IS ASSUMED TO BE IN THE CLOSED STATE, IF NOT THE \*
- \* PROGRAM TERMINATES WITH A ERRORCODE \*

OPEN-CICS-HLE SECTION.

\*\*\*\*\* OPEN CICS DATA FILE \*\*\*\*\*\*\*\*\*\*\*\*\*\*

EXEC CICS

SET DATASET(C-DATA-X)

OPEN

RESP(IO-RESPONSE-B)

END-EXEC.

\*

IF IO-RESPONSE-B = DFHRESP(NORMAL)

MOVE 'I' TO SW-DATA-OPEN-X

ELSE

MOVE C-FILE-ERROR-B TO COMM-RETURNCODE-B PERFORM TERMINATE-PROGRAM.

OPEN-CICS-FILE-EXIT.

EXIT.

/

```
*****************************************************************
* DECLARE STARTBR FOR THE CICS FILE FOR A SEQUENTIAL READ 
*****************************************************************
```
STARTBR-CICS-FILE SECTION.

\*

MOVE COMM-UFILE-X TO WS-DATA-APPNAME-X. MOVE TS-HDR-USID-X TO WS-DATA-USERID-X. MOVE COMM-TRMID-X TO WS-DATA-TRMID-X. MOVE I TO WS-DATA-SEQNO-B.

EXEC CICS

```
STARTBR DATASET(C-DATA-X)
     RIDFLD(WS-DATA-KEY)
     GTEQ
     RESP(IO-RESPONSE-B)
```
 $\qquad \qquad \ast$ 

END-EXEC.

IF IO-RESPONSE-B = DFHRESP(NORMAL)

NEXT SENTENCE

**ELSE** 

MOVE C-STARTBR-ERROR-B TO COMM-RETURNCODE-B

PERFORM TERMINATE-PROGRAM.

STARTBR-CICS-FILE-EXIT.

EXIT.

 $\sqrt{ }$ 

\* READNEXT TO GET A RECORD FROM THE CICS FILE

READNEXT-CICS-FILE SECTION.

 $\ddot{\phantom{a}}$ 

\*\*\*\* MOVE LENGTH OF IO-ASCIIREC-G TO IO-RECLEN-B MOVE 200 TO IO-RECLEN-B.

**EXEC CICS** 

READNEXT DATASET(C-DATA-X)

INTO(WS-DATA-RECORD-G)

RIDFLD(WS-DATA-KEY)

RESP(IO-RESPONSE-B)

END-EXEC.

IF IO-RESPONSE-B = DFHRESP(NORMAL)

NEXT SENTENCE

**ELSE** 

IF IO-RESPONSE-B = DFHRESP(ENDFILE)

MOVE '1' TO SW-FILE-EOF-X

**ELSE** 

MOVE C-READNEXT-ERROR-B TO COMM-RETURNCODE-B PERFORM TERMINATE-PROGRAM.

READNEXT-CICS-FILE-EXIT.

EXIT.

 $\overline{1}$ \* CLOSE THE STARTBR WHEN END OF FILE IS REACHED 

ENDBR-CICS-FILE SECTION.

 $\ast$ 

**EXEC CICS** 

ENDBR DATASET(C-DATA-X)

RESP(IO-RESPONSE-B)

END-EXEC.

IF IO-RESPONSE-B = DFHRESP(NORMAL)

NEXT SENTENCE

**ELSE** 

MOVE C-ENDBR-ERROR-B TO COMM-RETURNCODE-B

PERFORM TERMINATE-PROGRAM.

ENDBR-CICS-FILE-EXIT.

EXIT.

 $\sqrt{ }$ 

\* CLOSE THE CICS FILE

\* THE CICS SET FILE COMMAND REQUIRES A SPECIAL AUTHORIZATION. \*

 $\mathbf{r}$ 

CLOSE-CICS-FILE SECTION.

 $\star$ 

**EXEC CICS** 

SET DATASET(C-DATA-X)

**CLOSED** 

RESP(IO-RESPONSE-B)

END-EXEC.

 $\ast$ 

IF IO-RESPONSE-B = DFHRESP(NORMAL)

NEXT SENTENCE

# ELSE

```
MOVE C-FILE-ERROR-B TO COMM-RETURNCODE-B 
PERFORM TERMINATE-PROGRAM.
```
### EXEC CICS

```
SET DATASET(C-HIST-X)
  CLOSED
  RESP(IO-RESPONSE-B)
```
# END-EXEC.

```
IF IO-RESPONSE-B = DFHRESP(NCRMAL)
```
NEXT SENTENCE

# ELSE

MOVE C-FILE-ERROR-B TO COMM-RETURNCODE-B PERFORM TERMINATE-PROGRAM.

```
CLOSE-CICS-FILE-EXIT.
```

```
EXIT.
```

```
/
* PREPARE THE TS QUEUE FOR THE RECEIVE COMMAND
                              ** IF THE TS QUEUE DOES EXIST, THE QUEUE IS DELETED *
CLEAR-OLD-QUEUE SECTION.
*
```
\*\*\*\*\*MOVE LENGTH OF IO-ASCIIREC-G TO IO-RECLEN-B. MOVE 200 TO IO-RECLEN-B.

EXEC CICS

READQ TS QUEUE(COMM-UQUEUE-X) INTO(IO-ASCIIREC-G) LENGTH(IO-RECLEN-B)

ITEM(C-ONE-B)

RESP(IO-RESPONSE-B)

END-EXEC.

\*

IF IO-RESPONSE-B = DFHRESP(QIDERR)

NEXT SENTENCE

ELSE

IF IO-RESPONSE-B = DFHRESP(NCRMAL)

PERFORM DELETE-OLD-QUEUE

ELSE

MOVE C-READ-TS-ERROR-B TO COMM-RETURNCODE-B

PERFORM TERMINATE-PROGRAM.

CLEAR-OLD-QUEUE-EXIT.

EXIT.

*I*

\* DELETE OLD TS QUEUE \*

\* THE REASON FOR THE SYNCPOINT IS DESCRIBED IN THE CICS MANUAL \*

\* AS NECESSARY FOR THE SECURITY CHECKING \*

DELETE-OLD-QUEUE SECTION.

\*

EXEC CICS

DELETEQ TS

QUEUE(COMM-UQUEUE-X)

RESP(IO-RESPONSE-B)

END-EXEC.

\*

IF IO-RESPONSE-B = DFHRESP(NORMAL)

EXEC CICS

SYNCPOINT

END-EXEC

ELSE

PERFORM TERMINATE-PROGRAM.

DELETE-OLD-QUEUE-EXIT.

EXIT.

```
/
*****************************************************************
* WRITE A RECORD TO THE TS QUEUE *
*****************************************************************
```

```
WRITE-TS-QUEUE SECTION.
```
\*

ADD +1 TO IO-RECNO-B.

MOVE WS-DATA-DETAIL-X TO IO-ASCIIREC-G.

\*

\*

# EXEC CICS

WRITEQ TS QUEUE(COMM-UQUEUE-X)

FROM(IO-ASCIIREC-G)

LENGTH(IO-RECLEN-B)

ITEM(IO-RECNO-B)

RESP(IO-RESPONSE-B)

END-EXEC.

IF IO-RESPONSE-B = DFHRESP(NORMAL)

NEXT SENTENCE

ELSE

MOVE C-WRITE-TS-ERROR-B TO COMM-RETURNCODE-B

PERFORM TERMINATE-PROGRAM.

WRITE-TS-QUEUE-EXIT.

EXIT.

/

\*\*\*\*\*\*\*\*\*\*\*\*\*\*\*\*\*\*\*\*\*\*\*\*\*\*\*\*\*\*\*\*\*\*\*\*\*\*\*\*\*\*\*\*\*\*\*\*\*\*\*\*\*\*\*\*\*\*\*\*\* DELETE RECORDS FROM CICS DATA FILE  $*$ \*\*\*\*\*\*\*\*\*\*\*\*\*\*\*\*\*\*\*\*\*\*\*\*\*\*\*\*\*\*\*\*\*\*\*\*\*^\*\*\*\*\*\*\*\*\*\*\*\*\*\*\*\*\*\*\*\*\*\*\* DELETE-DATA-RECORDS SECTION.

EXEC CICS

DELETE DATASET(C-DATA-X)

RESP(IO-RESPONSE-B)

END-EXEC.

\*

IF IO-RESPONSE-B = DFHRESP(NORMAL)

NEXT SENTENCE

ELSE

IF IO-RESPONSE-B = DFHRESP(IOZRR)

MOVE C-IO-ERROR-B TO COMM-RETURNCODE-B

PERFORM TERMINATE-PROGRAM

ELSE

MOVE C-FILE-ERROR-B TO COMM-RETURNCODE-B PERFORM TERMINATE-PROGRAM

DELETE-DATA-RECORDS-EXIT.

EXIT.

DELETE HISTORY RECORD FROM CICS HIST FILE  $\quad$ 

DELETE-HISTORY-RECORD SECTION.

EXEC CICS

DELETE DATASET(C-HIST-X)

RIDFLD(WS-INQUIRY-KEY)

RESP(IO-RESPONSE-B)

END-EXEC.

\*

IF IO-RESPONSE-B = DFHRESP(NORMAL)

NEXT SENTENCE

ELSE

IF IO-RESPONSE-B = DFHRESP(IOERR)

MOVE C-IO-ERROR-B TO COMM-RETURNCODE-B

PERFORM TERMINATE-PROGRAM

ELSE

MOVE C-FILE-ERROR-B TO COMM-RETURNCODE-B

PERFORM TERMINATE-PROGRAM.

 $\sim 10^{11}$ 

DELETE-HISTORY-RECORD-EXIT.

EXIT.

 $\sim 100$ 

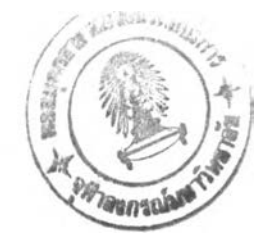

ประวัติผู้เขียน

นาวาอากาศตรีหญิง ลดารัตน์ ผ่องอุไร เกิดเมื่อวันที่ 6 กุมภาพันธ์ 2500 สำเร็จ การศึกษาระดับปริญญาตรี ศิลปศาสตรบัณฑิต (รัฐศาสตร์) คณะรัฐศาสตร์ มหาวิทยาลัยรามคำแหง เมื่อ พ.ศ. 2521

เข้าศึกษาต่อในหลักสูตร วิทยาศาสตรมหาบัณฑิต สาขาวิทยาศาสตร์คอมพิวเตอร์ คณะวิศวกรรมศาสตร์ จุฬาลงกรณ์มหาวิทยาลัย ในปี พ.ศ. 2533